# Subprograms: Arguments

## ICS312 **Machine-Level and Systems Programming**

Henri Casanova (henric@hawaii.edu)

# Activation Records

- $\blacksquare$  The stack is useful to store and retrieve return addresses, transparently managed via the CALL and RET instructions
- But it's much more useful than this
- In general, when calling a function, one puts all kinds of useful information on the stack
- When the function returns, this information is popped off the stack and the function's caller can safely resume execution
- The set of "useful information" is typically called an activation record (or a "stack frame")
- One very important component of an activation record is the parameters passed to the function
- Another is the return address, as we've already seen

# Subprogram Conventions

- When writing assembly, you could do whatever you want
- For instance, you could devise a clever scheme that reuses register values in creative ways instead of the stack
- Such solutions are typically error prone, making the code difficult to debug/extend/maintain, but can enhance performance
- Typically, one uses a consistent calling convention, so that there is a generic way to call a subprogram
- Of course compilers use calling conventions
	- $\Box$  The compiler, when generating assembly code, follows a standard process to generate assembly for function calls and returns
- Some languages specify which calling convention should be used
- What we describe in all that follows is (mostly) the convention used by the C language
	- $\Box$  i.e., C compilers use this convention when generating assembly code from C code
	- $\Box$  we'll also use this convention when writing assembly by hand

# A Simple Activation Record

- To call a function you have to follow these steps:
	- $\Box$  Push the parameters onto the stack
	- $\Box$  Execute the CALL instruction, which pushes the return address onto the stack
- Warning: In the C calling convention parameters are pushed onto the stack in reverse order!
	- $\Box$  Say the function is  $f(a,b,c)$
	- c is pushed onto the stack first
	- $\Box$  b is pushed onto the stack second
	- $\Box$  a is pushed onto the stack third
	- Makes sense: a pop should get the first parameter

# A Simple Activation Record

- Say you want to call a function with two 32-bit parameters
	- If parameters are  $\leq$  32 bits, they need to be converted to 32-bit values, at least in this course
- After the call, the stack looks like this:

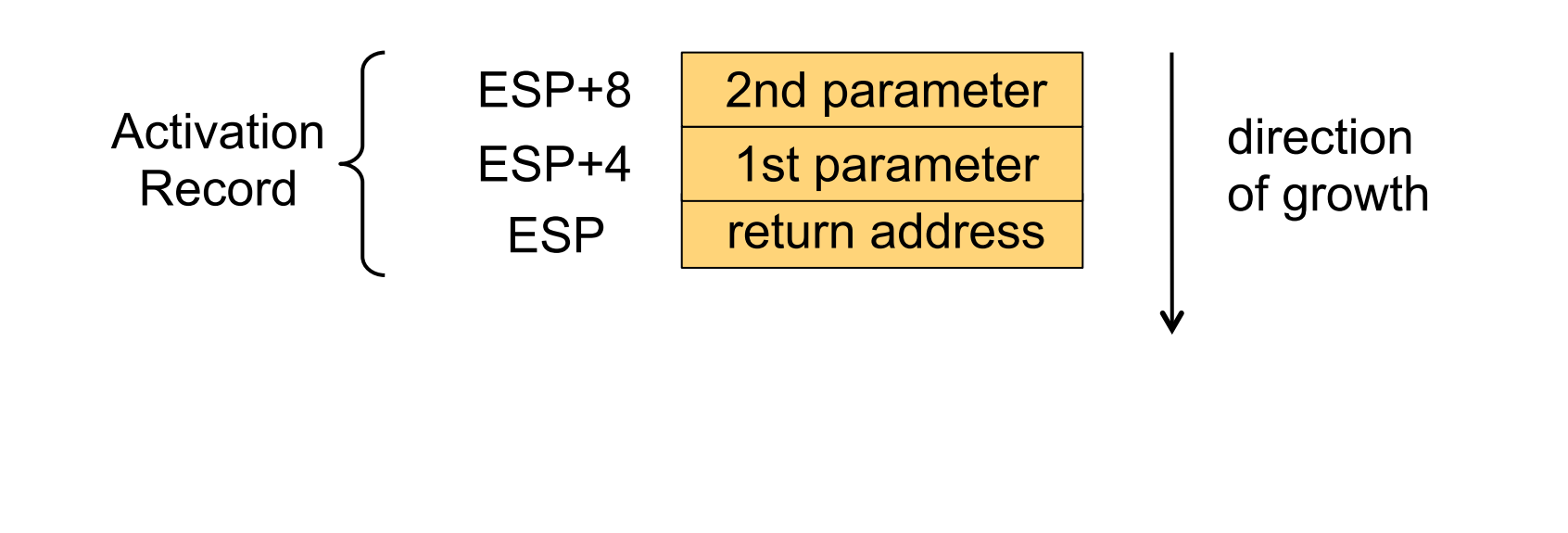

# A Simple Activation Record

- Say you want to call a function with two 32-bit parameters
	- If parameters are < 32 bits, they need to be converted to 32-bit values, at least in this course

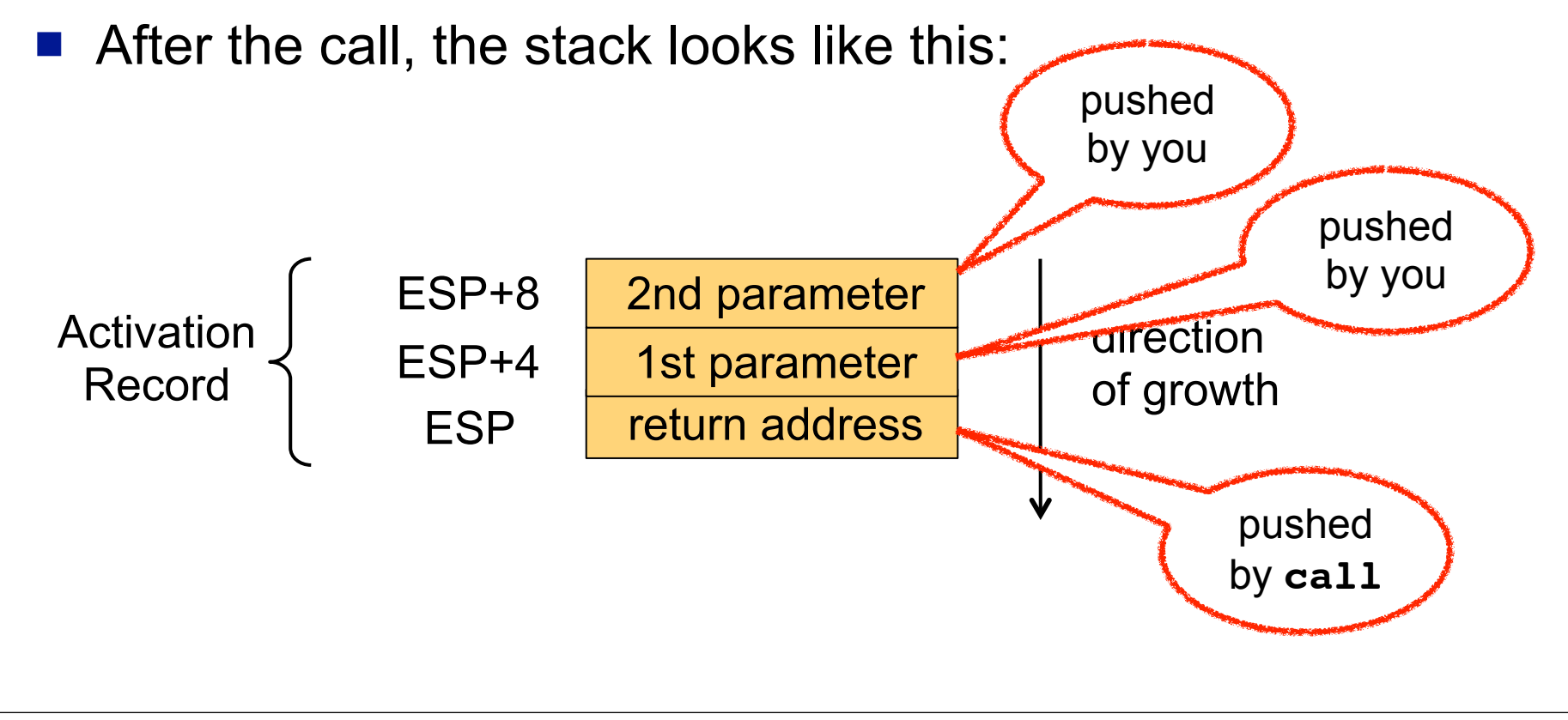

## Using the Parameters

- $\blacksquare$  Inside the code of the subprogram, parameters can be accessed via indirection from the stack pointer
- In our previous example:
	- $\Box$  mov eax, [ESP + 4]; put 1st parameter into eax
	- $\Box$  mov ebx, [ESP + 8]; put 2nd parameter into ebx
- Typically the subprogram does not pop the parameters off the stack before using them
	- $\Box$  It would be annoying to have to pop the return address first, and then push it back
	- $\Box$  It's convenient to have the parameters always stored in memory as opposed to being careful to constantly preserve them in registers
		- **They may be copied into registers for performance reasons**
		- But we can always get their original values from the stack

# ESP and EBP

- $\blacksquare$  There is one problem with referencing parameters using ESP, as in [ESP+8]
- $\blacksquare$  If the subprogram uses the stack for something else, ESP will be modified!
	- $\Box$  So at some point in the program, the 2nd parameter should be accessed as [ESP+8]
	- $\Box$  And at some other point, it may be accessed as [ESP+12], [ESP+16], etc., depending on how the stack grows
- So the convention is to use the **EBP** register to save the value of ESP as soon as the subprogram starts
- Afterwards, the 2nd parameter is **always** accessed as [EBP+8] and the 1st parameter is **always** accessed as [EBP+4]

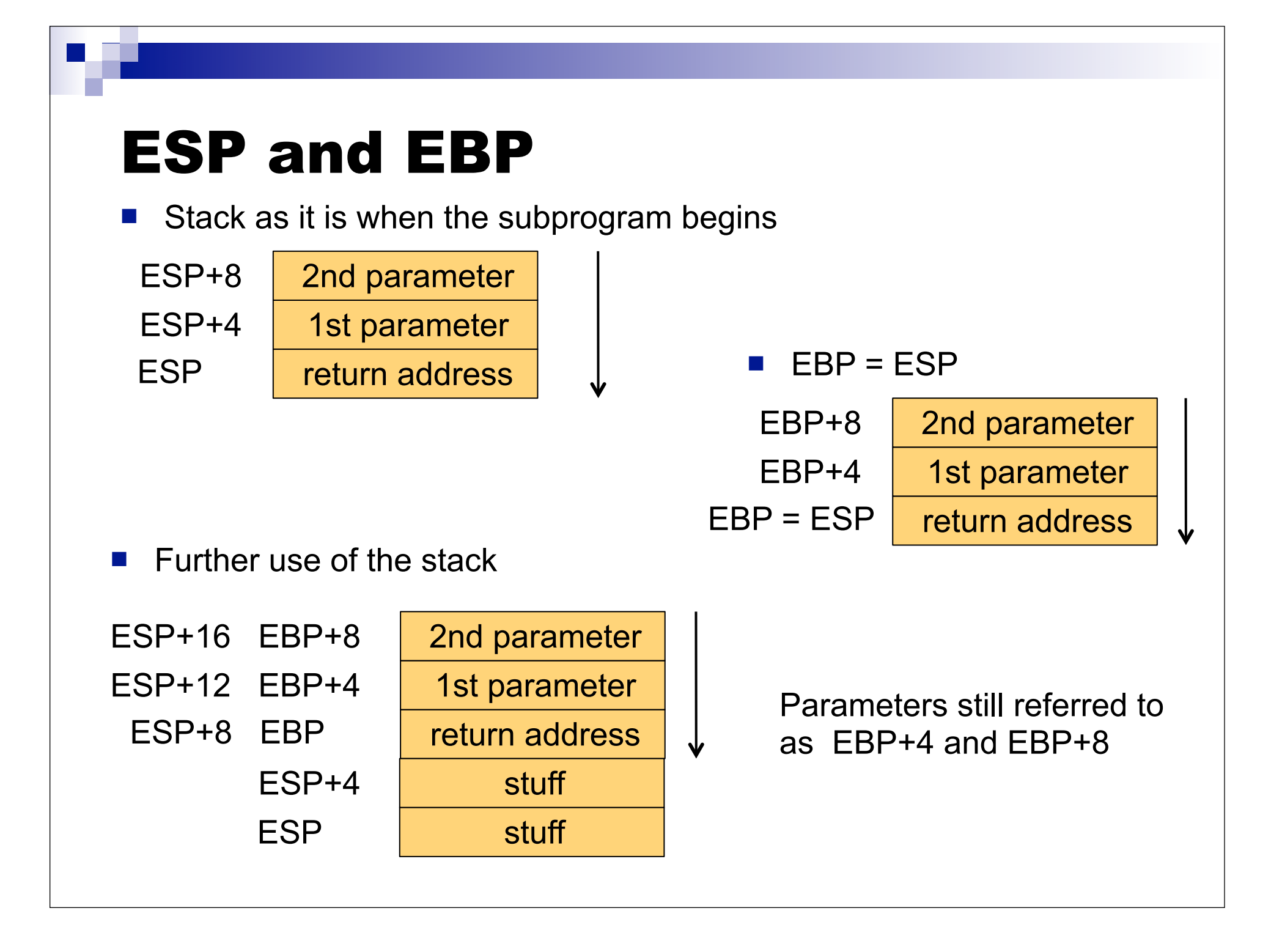

# ESP and EBP

- So far so good, but the **caller** may have been using EBP!
	- $\Box$  Typically to access its own parameters
- So the convention is to first **save the value of EBP** onto the stack and then set **EBP = ESP**, as soon as the program starts
- So, the stack right before the subprogram truly begins is:

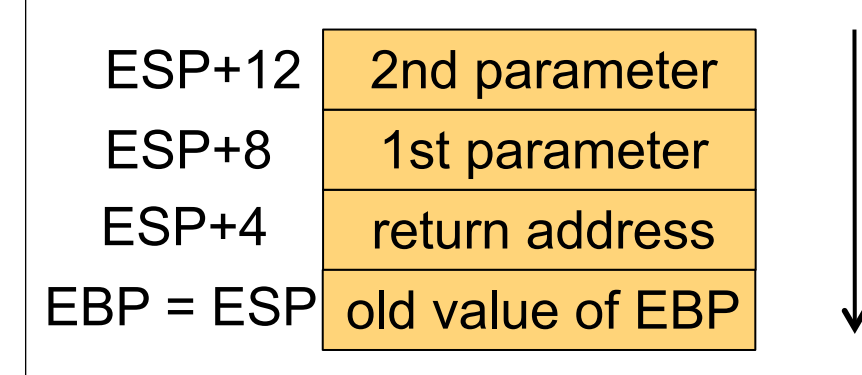

- **Parameter accesses:** 
	- □ 1st parameter: [EBP+8]
	- □ 2nd parameter: [EBP+12]

■ At the end of the subprogram, the value of EBP is popped and restored with a simple POP instruction

# Subprogram Skeleton

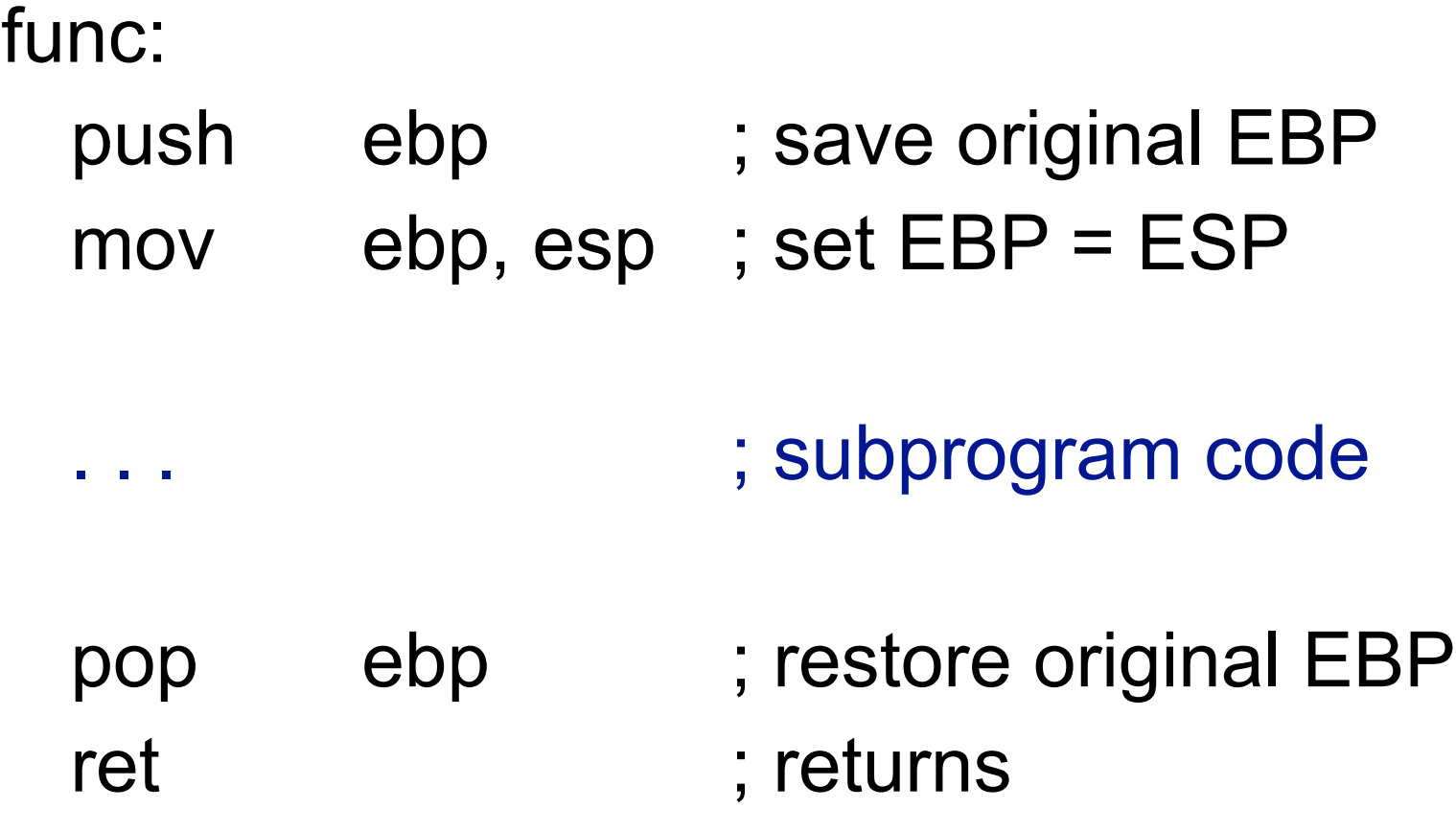

# Returning from a Subprogram

- After the subprogram returns, one must "clean up" the stack
- The stack has on it:
	- $\Box$  The old FBP value
	- □ The return address
	- $\Box$  The parameters
- The old EBP value must be popped in the subprogram (at the end)
- The return address is removed by the RET instruction
	- $\Box$  You don't see the POP, but it's there
- So the only thing that must be removed from the stack are the parameters
- The C convention specifies that the caller code must do this
	- $\Box$  Other languages specify that the callee must do it
- In fact, it is well known that it's a little bit more efficient to have the subprogram (i.e., the callee) do it!
- So one may wonder why C opts for the slower approach
- Turns out, it's all because of *varargs*

# Variable Number of Arguments

- C allows or the declaration of functions with variable number of arguments
- A well-known example: printf()
	- $\Box$  printf("%d", 2);
	- □ printf ("%d %d", 2, 3);
	- printf("%s %d %c %f", "foo", 1, 'f', 3.14);
- So sometimes there will be 1 argument to remove from the stack, sometimes 2, sometimes 3, etc.
- $\blacksquare$  Having the subprogram (in this case printf) remove the arguments from the stack requires some complexity
	- e.g., pass an extra (shadow) parameter that specifies how many arguments should be removed
- Instead, the convention is that the caller removes the arguments, because it always knows how many there are  $\Box$  e.g., it's easy for a compiler to generate code that does this

# Variable of Arguments in C

■ Just in case you are curious, here is an example of a C program with a vararg function

}

#include <stdarg.h> #include <stdio.h>

```
int func(int first, ...) {
  va_list args;
  va_start(args, first);
 printf("arg #1 = %d\n\cdot r, first);
 printf("arg #2 = %d\n\infty", va_arg(args, int));
 printf("arg #2 = %s\n", va_{arg}(args, char^*)); va_end(args);
}
```

```
int main() {
  func(2,(void*)3,(void*)"foo");
```
Vararg functions are a bit dangerous. If you call va\_arg() more times than there are arguments on the stack, you'll just get bogus values!

# Example: Calling a Subprogram

Caller:

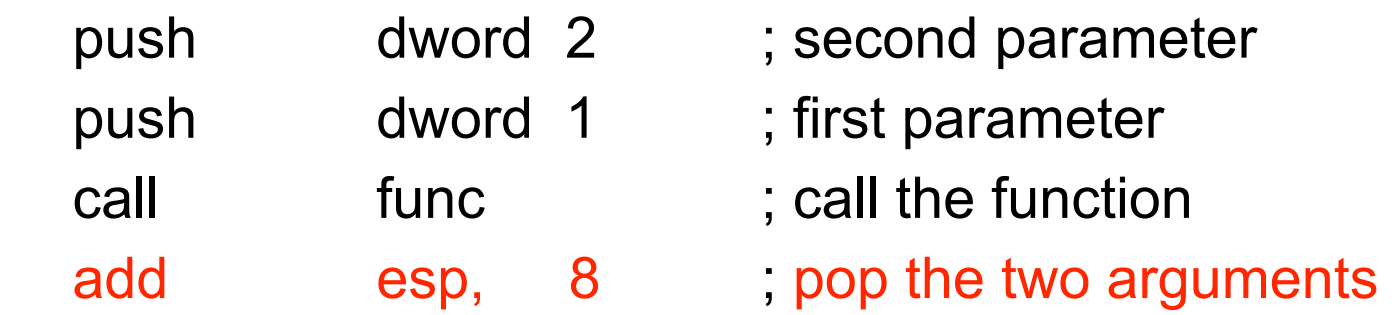

- Note that to pop the two arguments we merely add 8 to the stack pointer ESP
	- Since we do not care to get the values of the arguments at this point, it's quicker than to call pop twice!
	- $\Box$  For the case with one argument, calling pop may be better
- The two arguments stay there in memory but will be overwritten next time a function is called or next time the stack is used
	- $\Box$  We don't zero out "old" value, we just lazily overwrite them later (and besides, what would "zero out" mean?)

## Return Values?

- Often, one wants a subprogram to return a value  $\Box$  e.g., a function that computes some number
- There are several ways to do this
- One way is to pass as a parameter the address of a zone of memory in which some result should be written
	- $\Box$  As in: void foo(int \*x); foo(&a);
- **This is not a** *true* return value
	- $\Box$  As in: int foo();
- The C convention is that the return value is always stored in EAX when the function returns
	- $\Box$  It's the responsibility of the caller to save the EAX value before the call (if needed) and to restore it later

# Recall the NASM Skeleton

; include directives

segment .data

; DX directives

segment .bss

; RESX directives

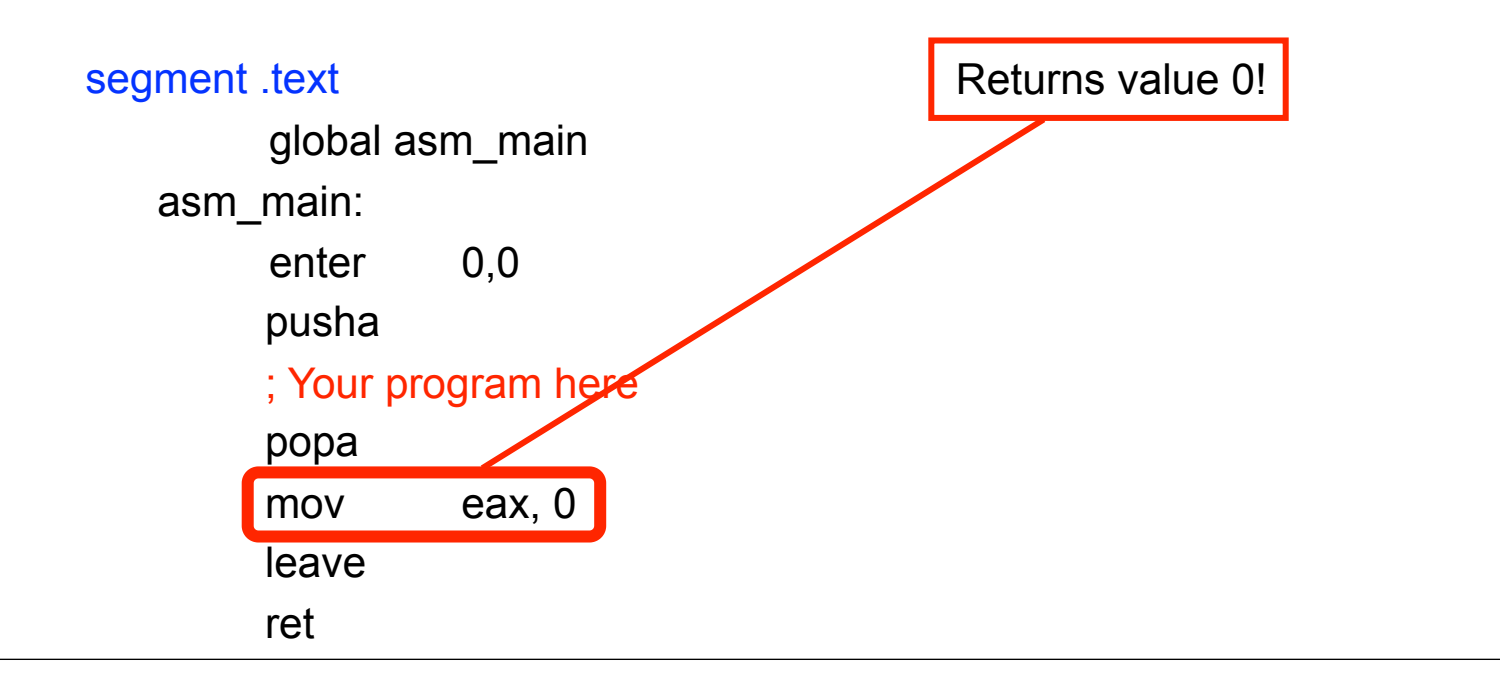

## Recall the NASM Skeleton

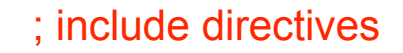

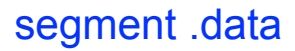

; DX directives

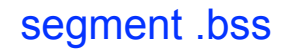

; RESX directives

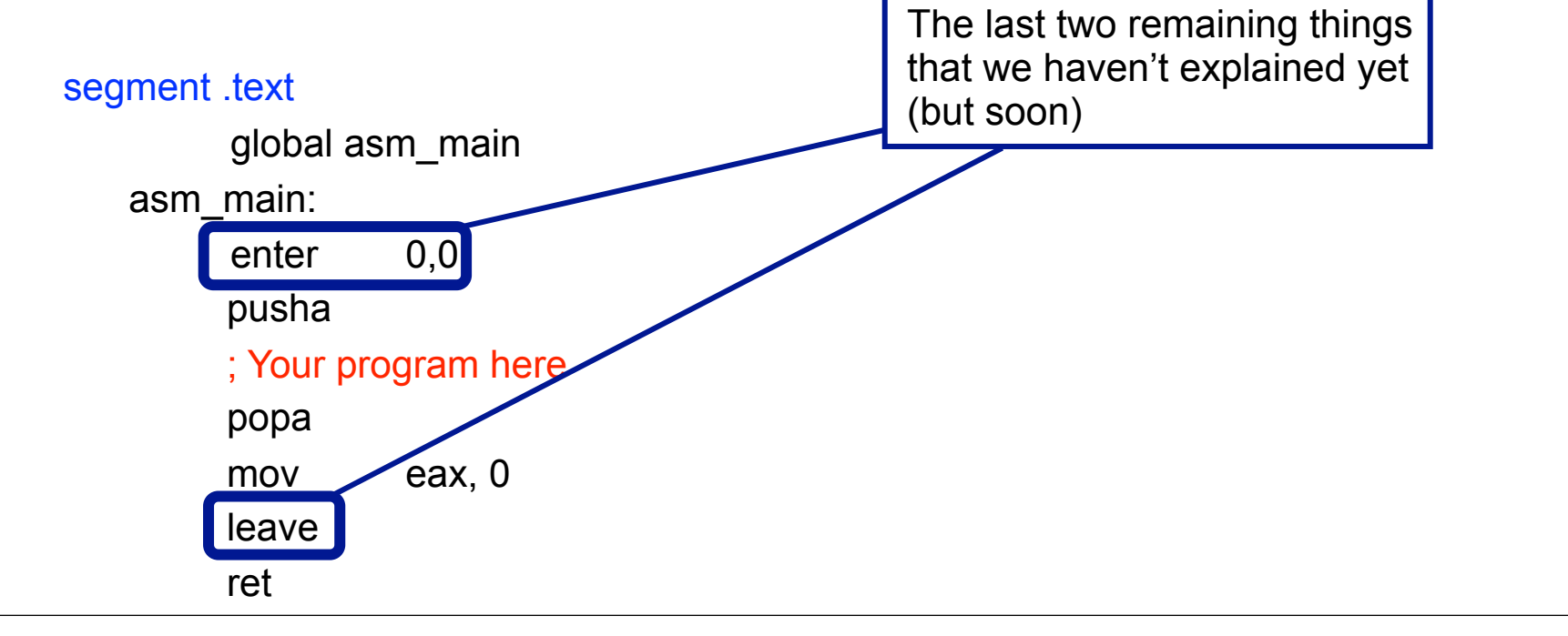

# A Full Example

### **L dd 42, 43, 44, 45, 56**

#### **...**

**push dword L call func**

- **add esp, 4**
- **call print\_int**

### **...**

### **func:**

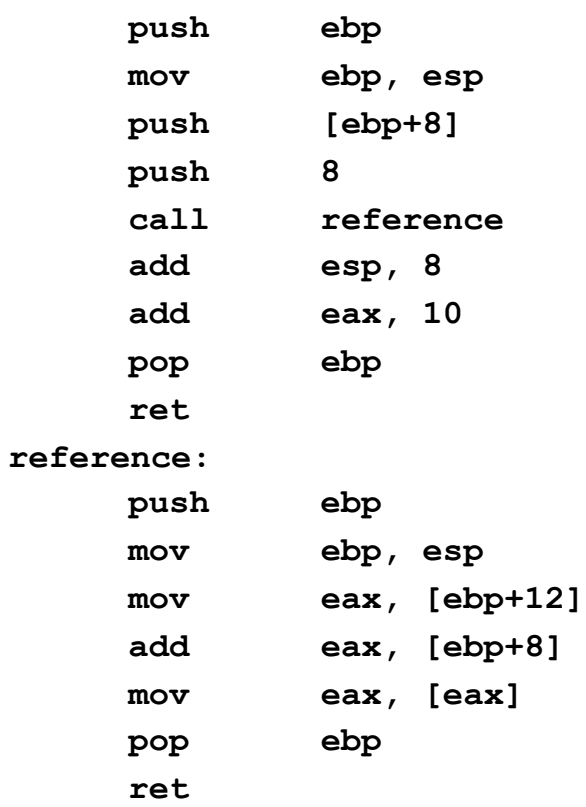

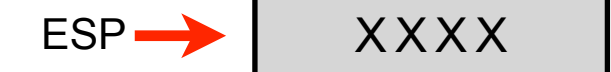

# A Full Example

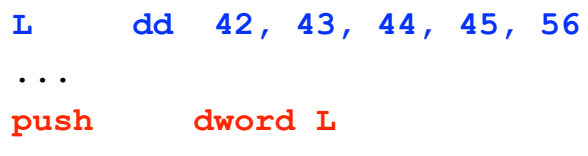

- **call func add esp, 4**
- **call print\_int**

### **...**

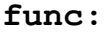

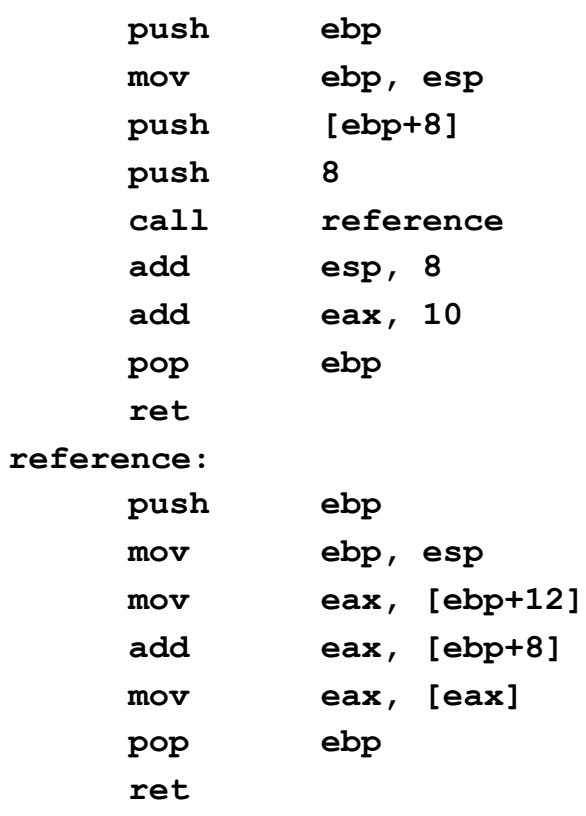

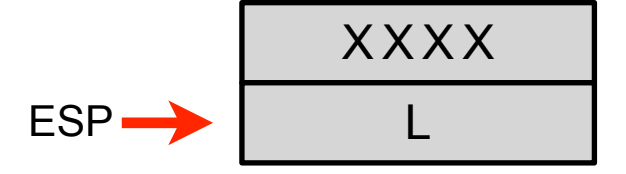

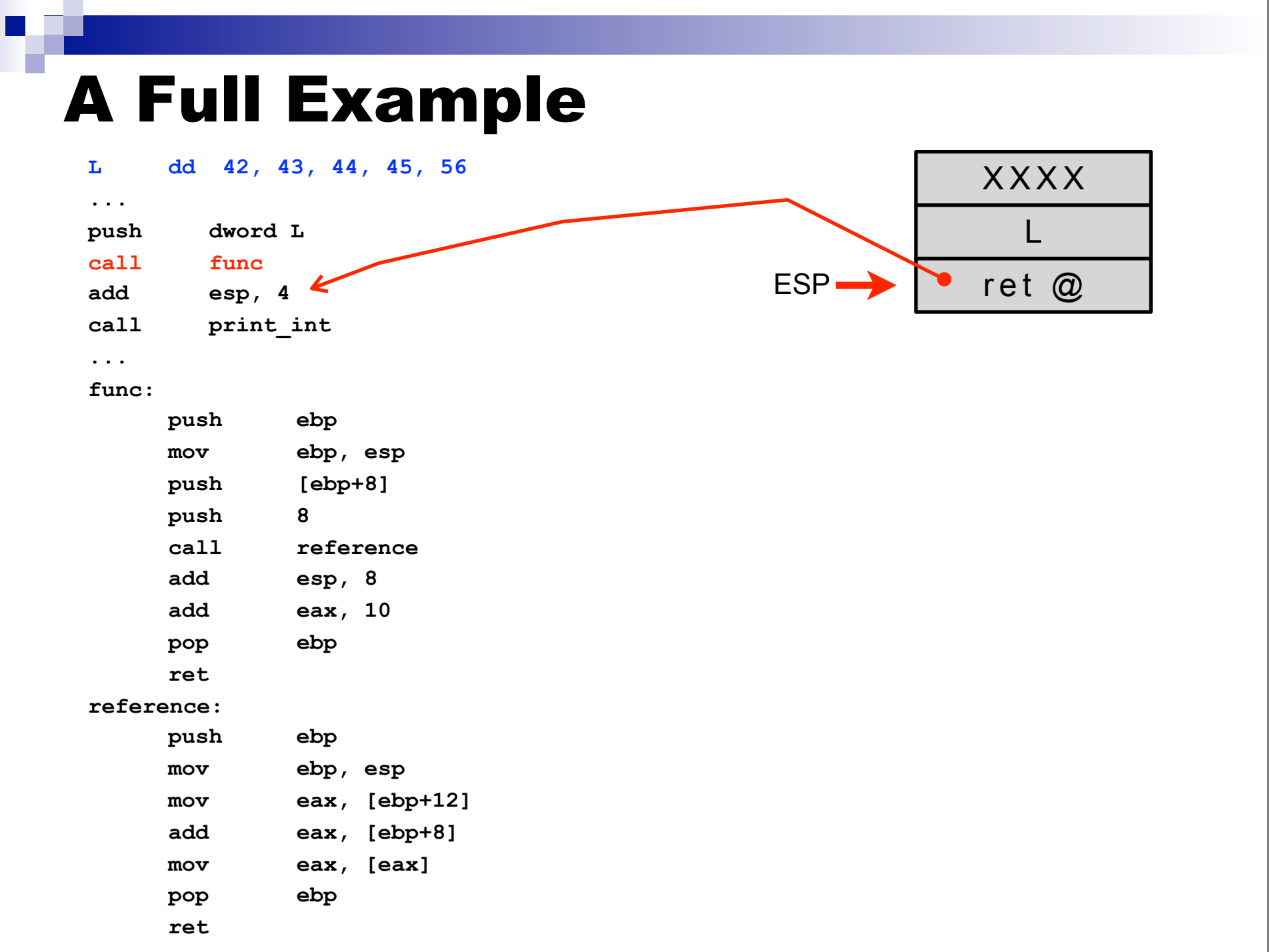

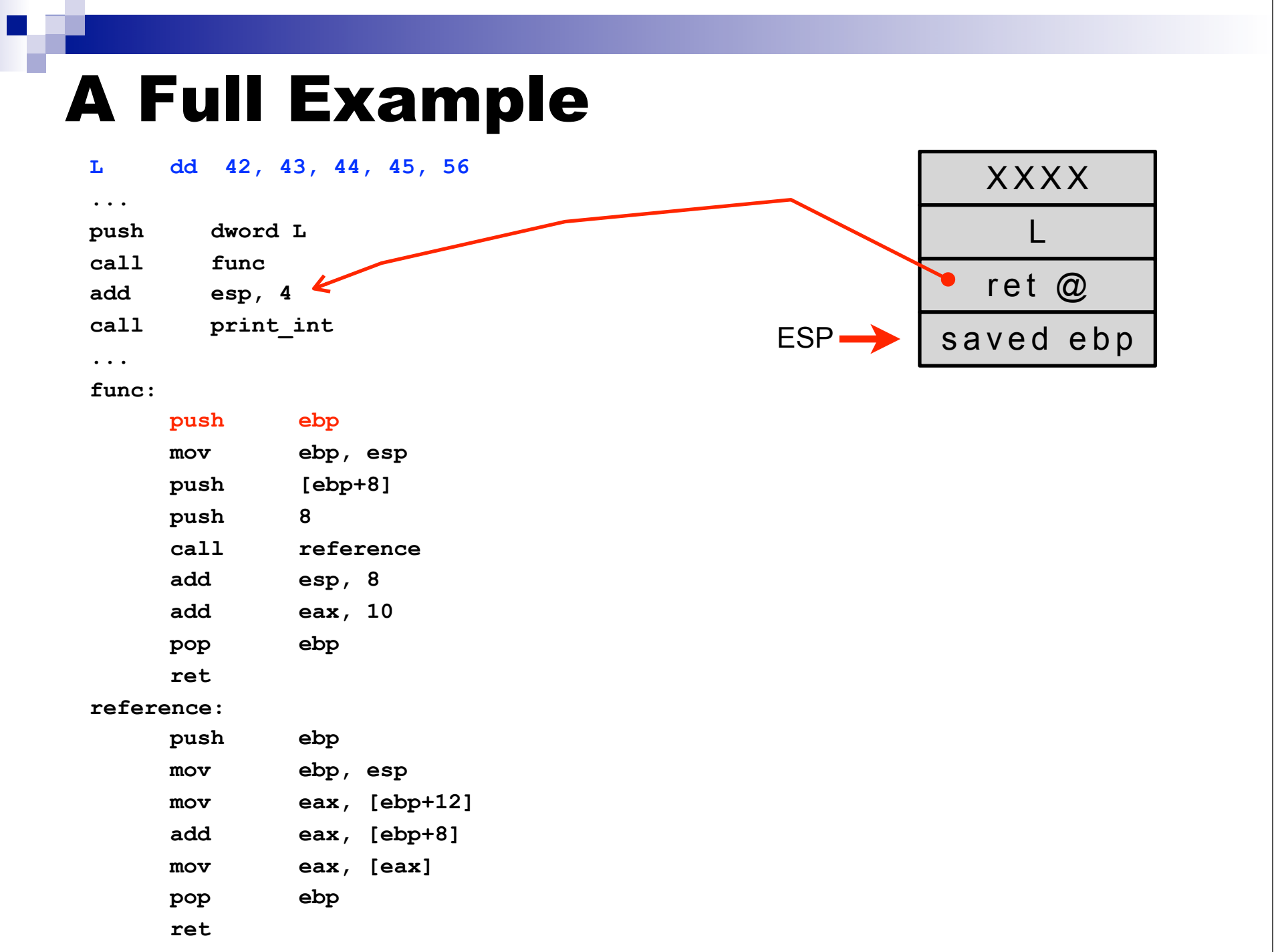

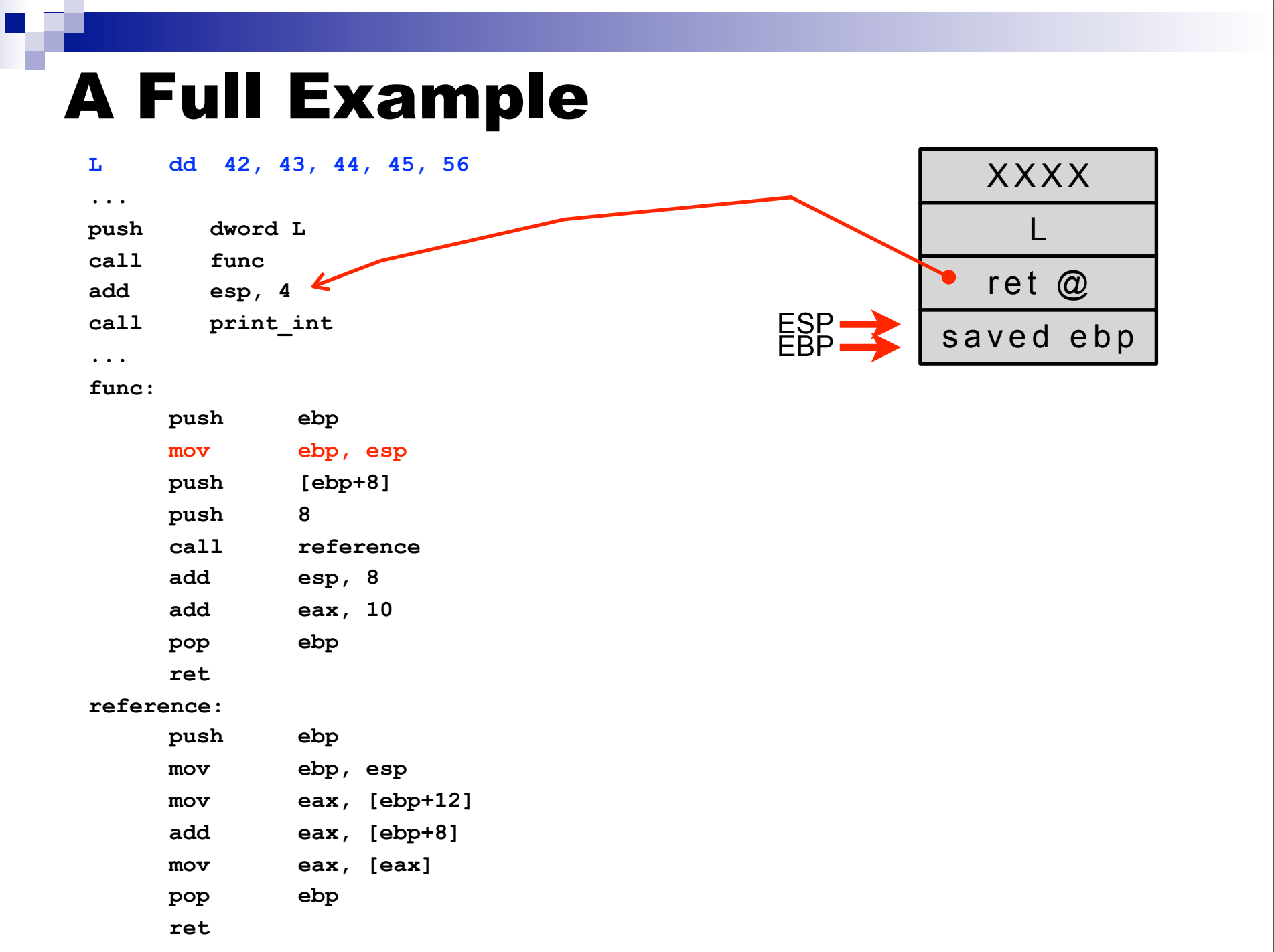

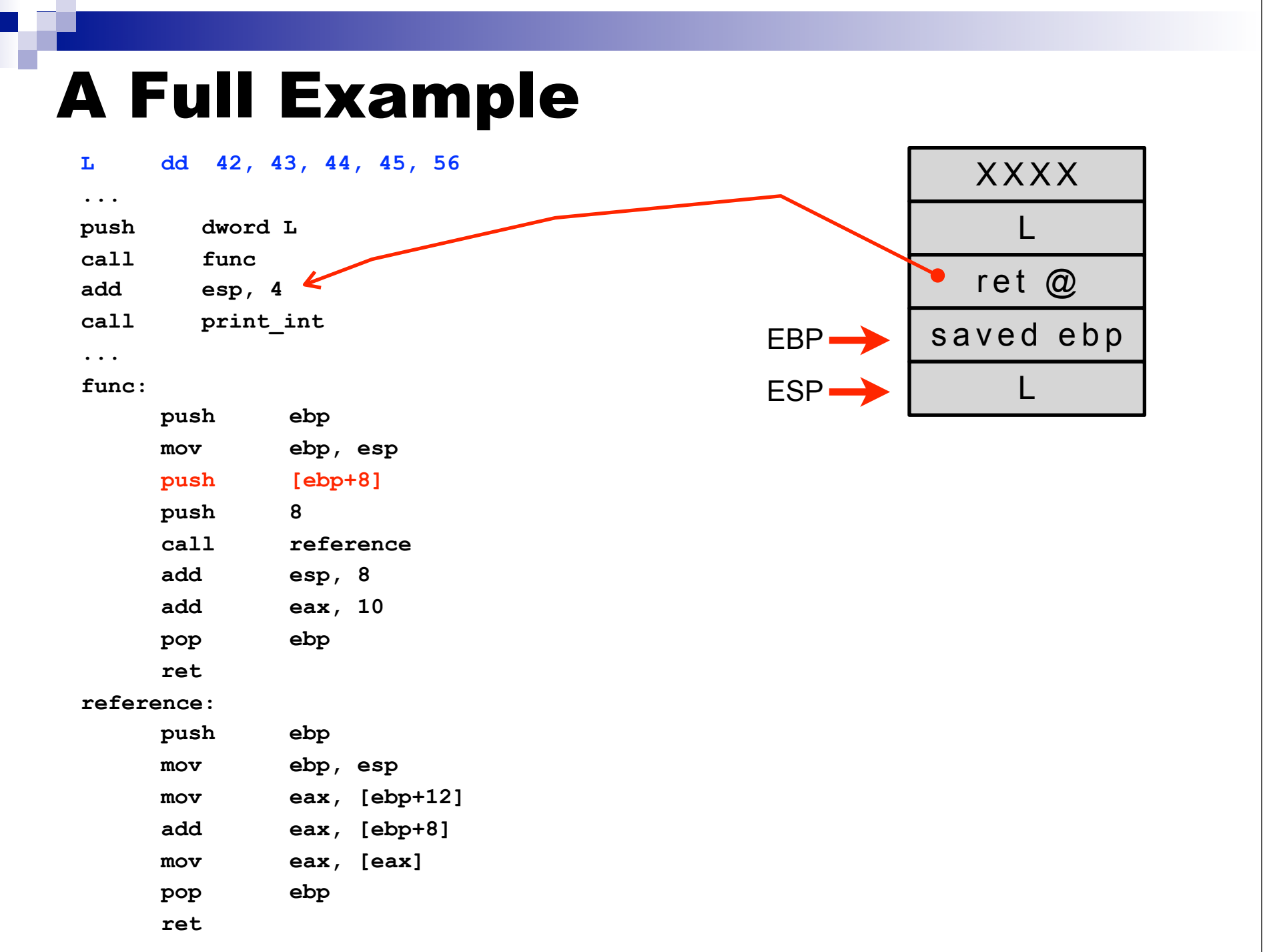

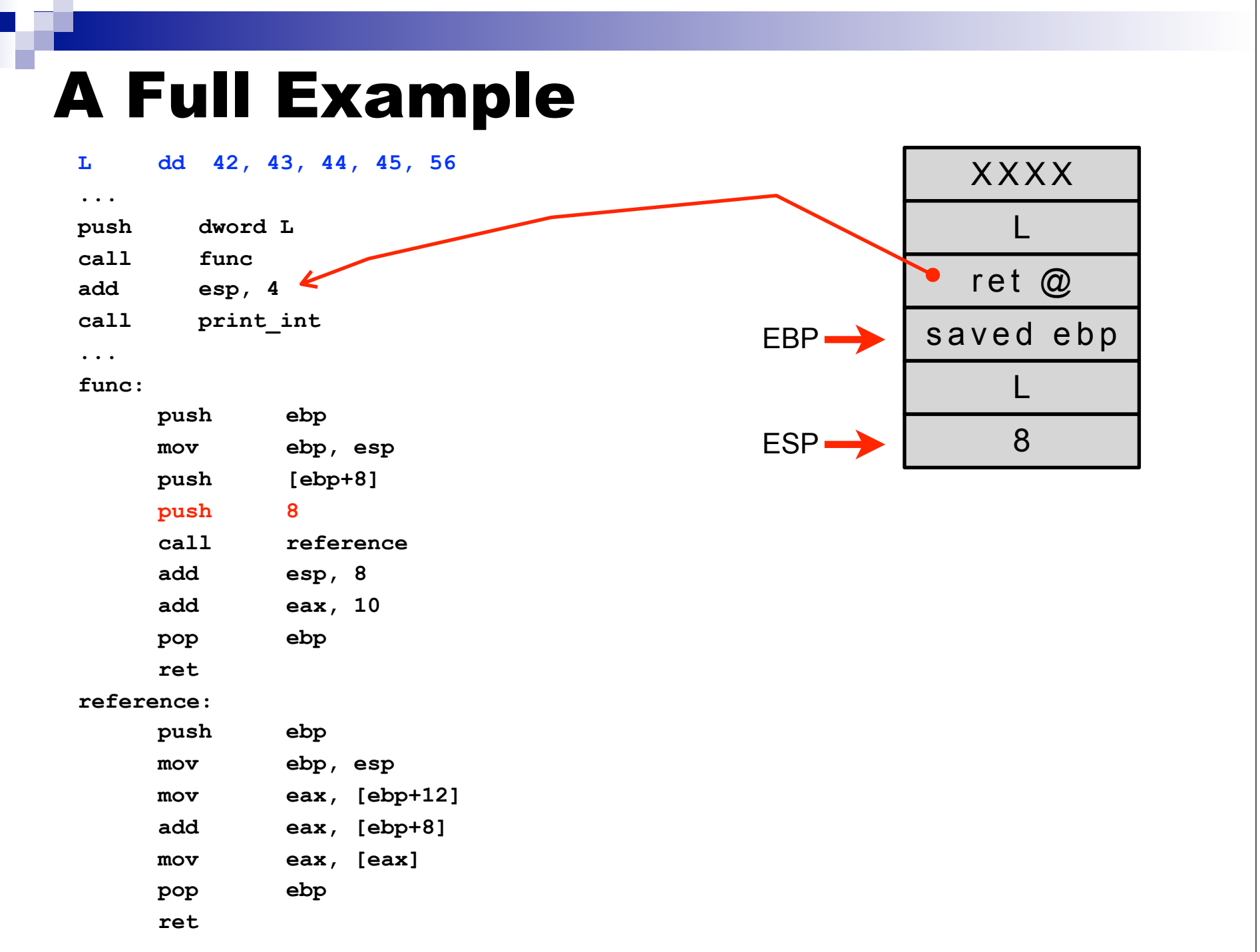

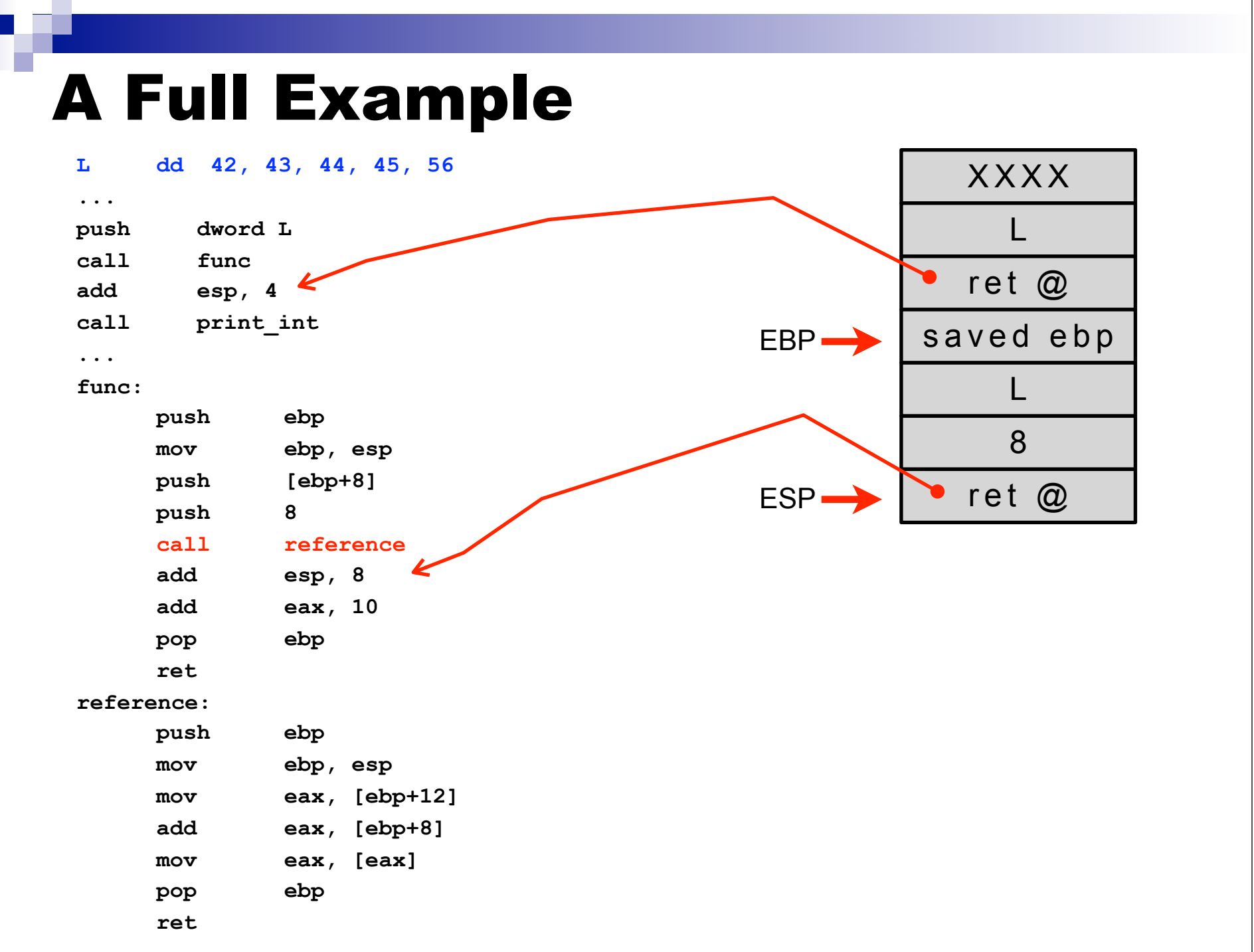

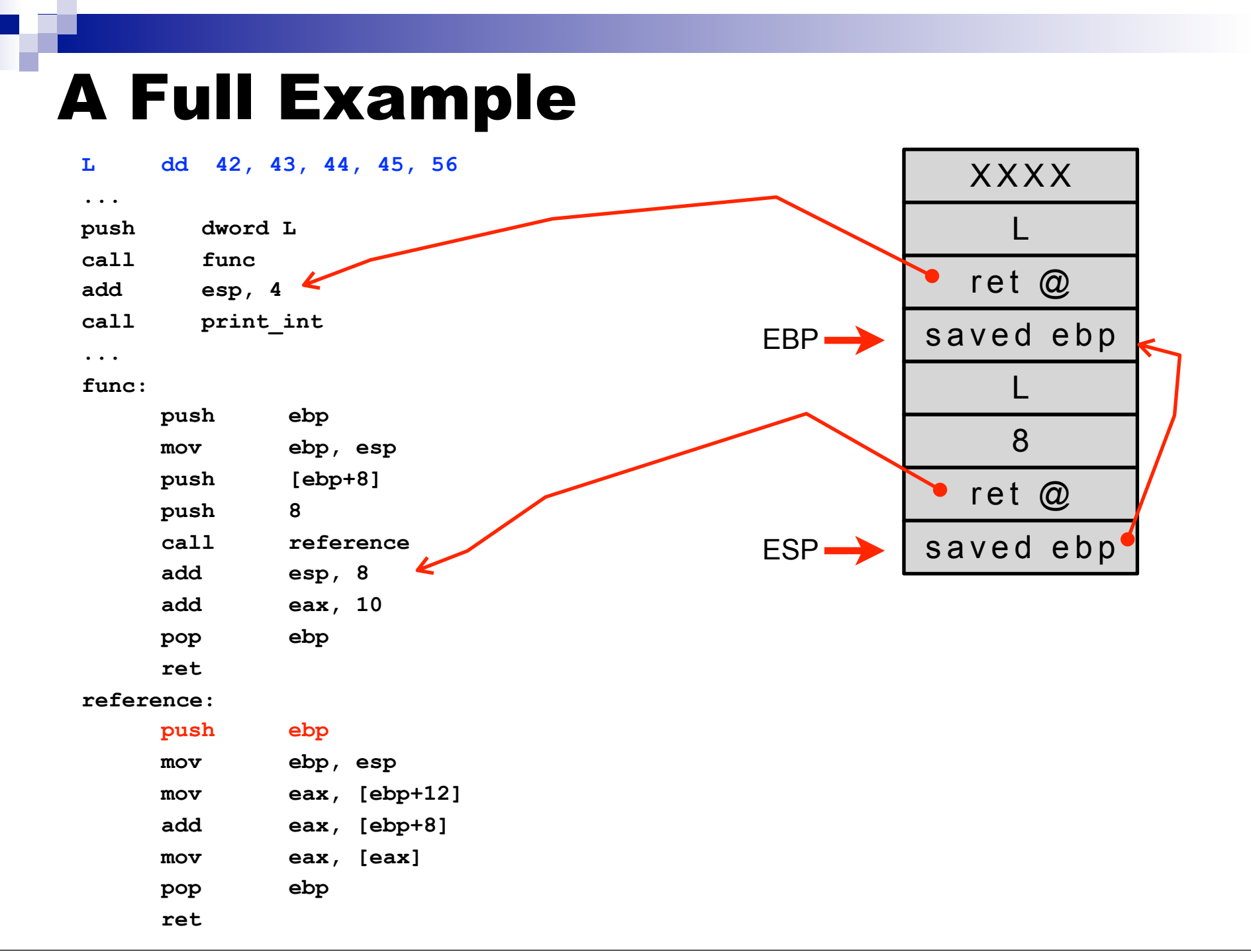

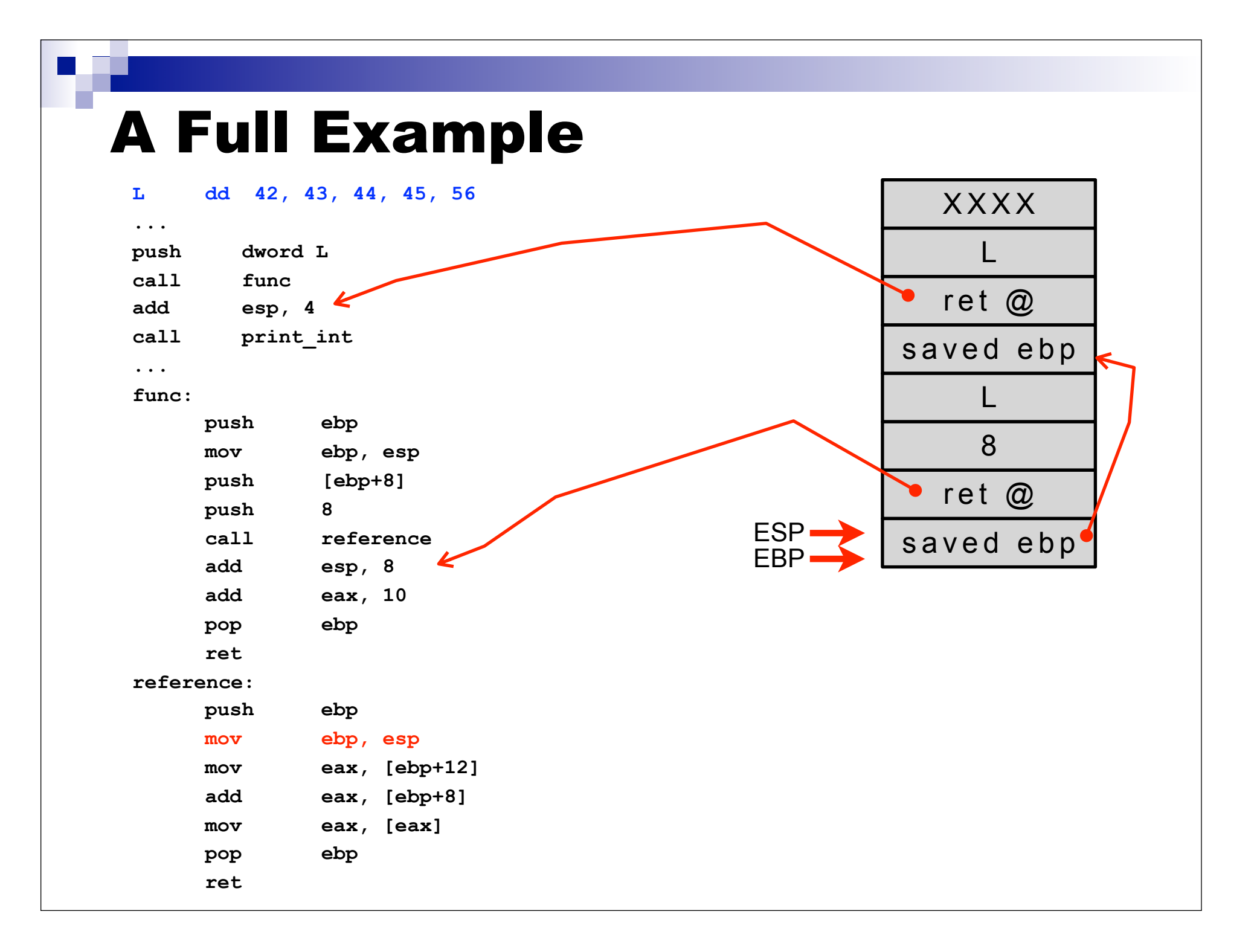

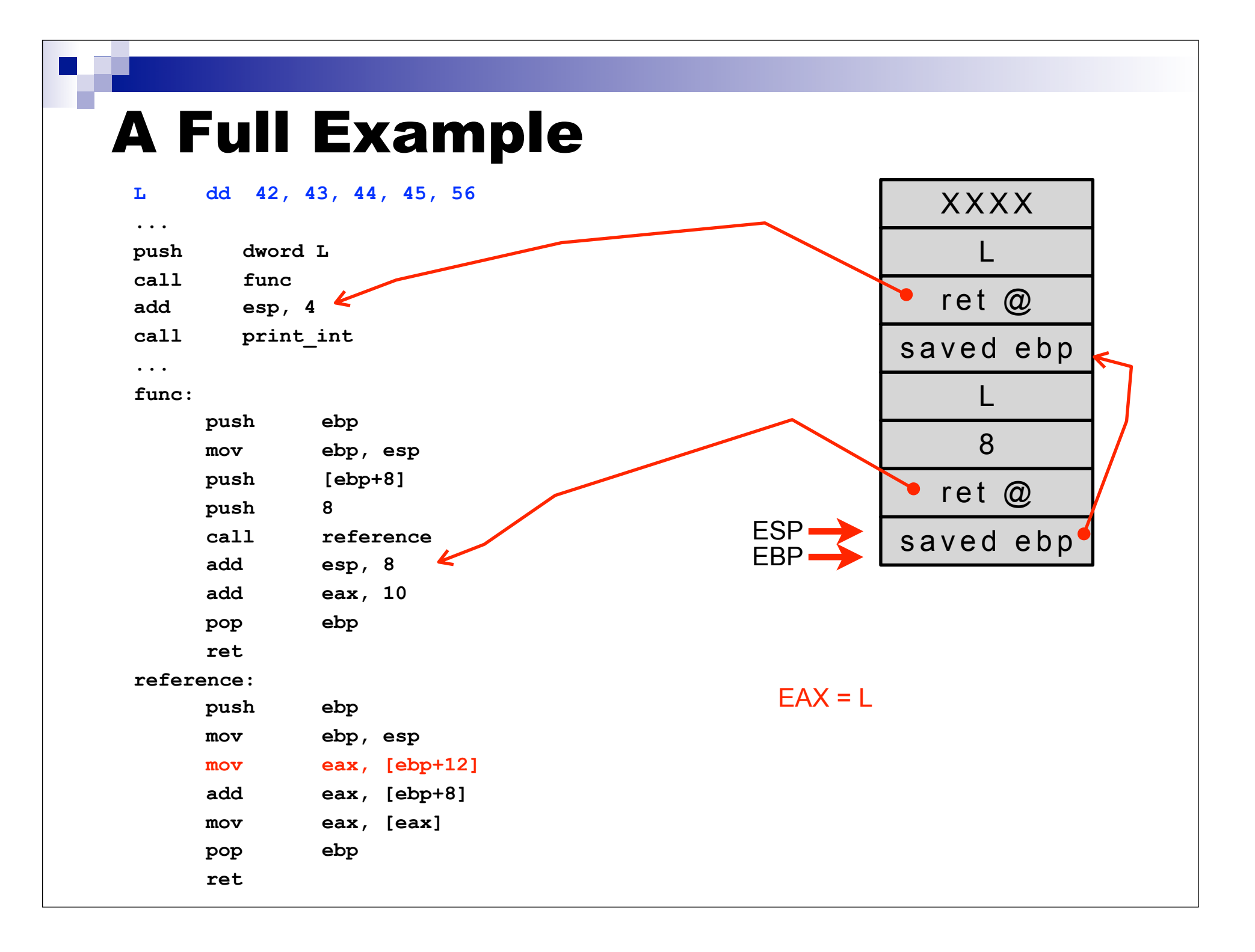

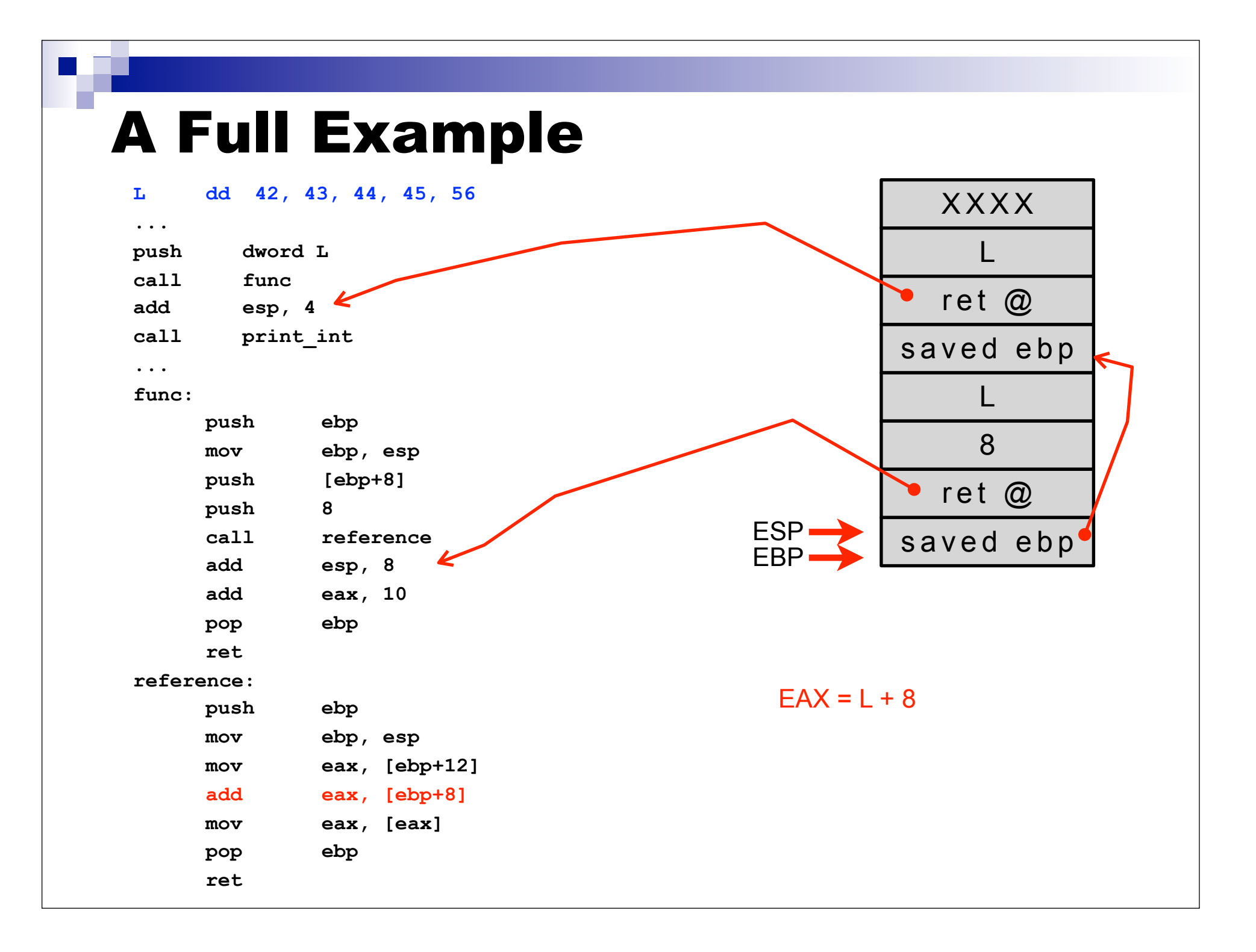

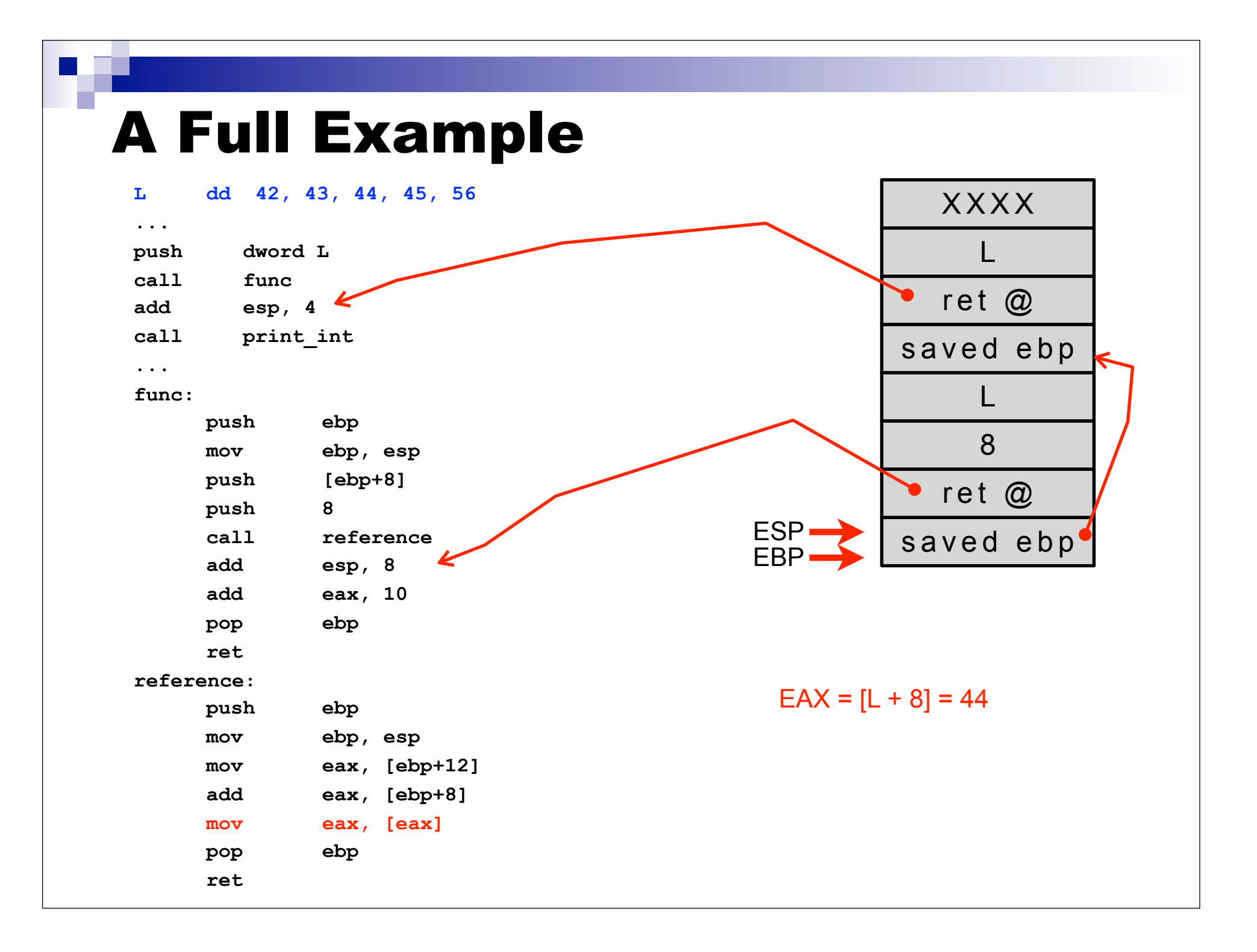

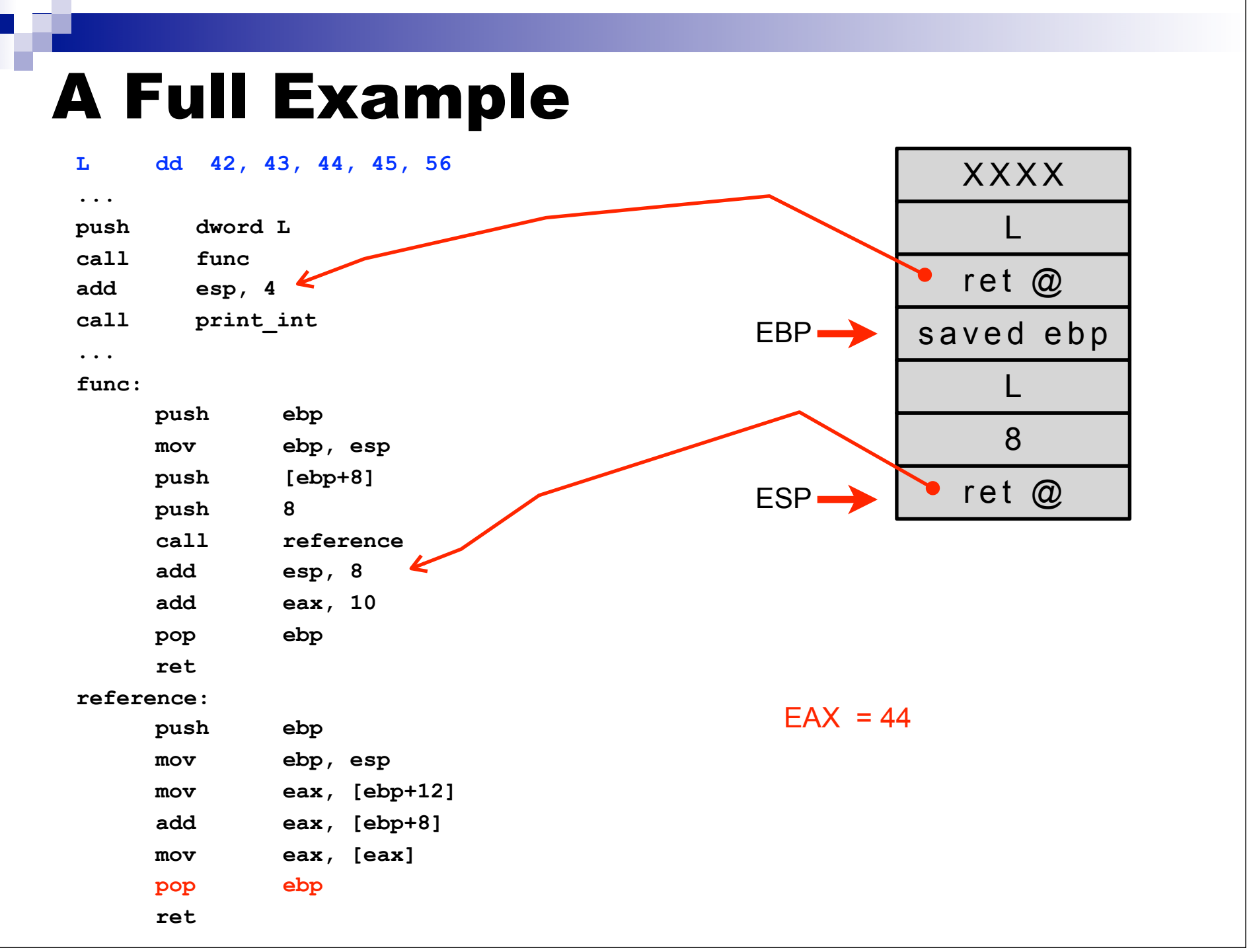

ı

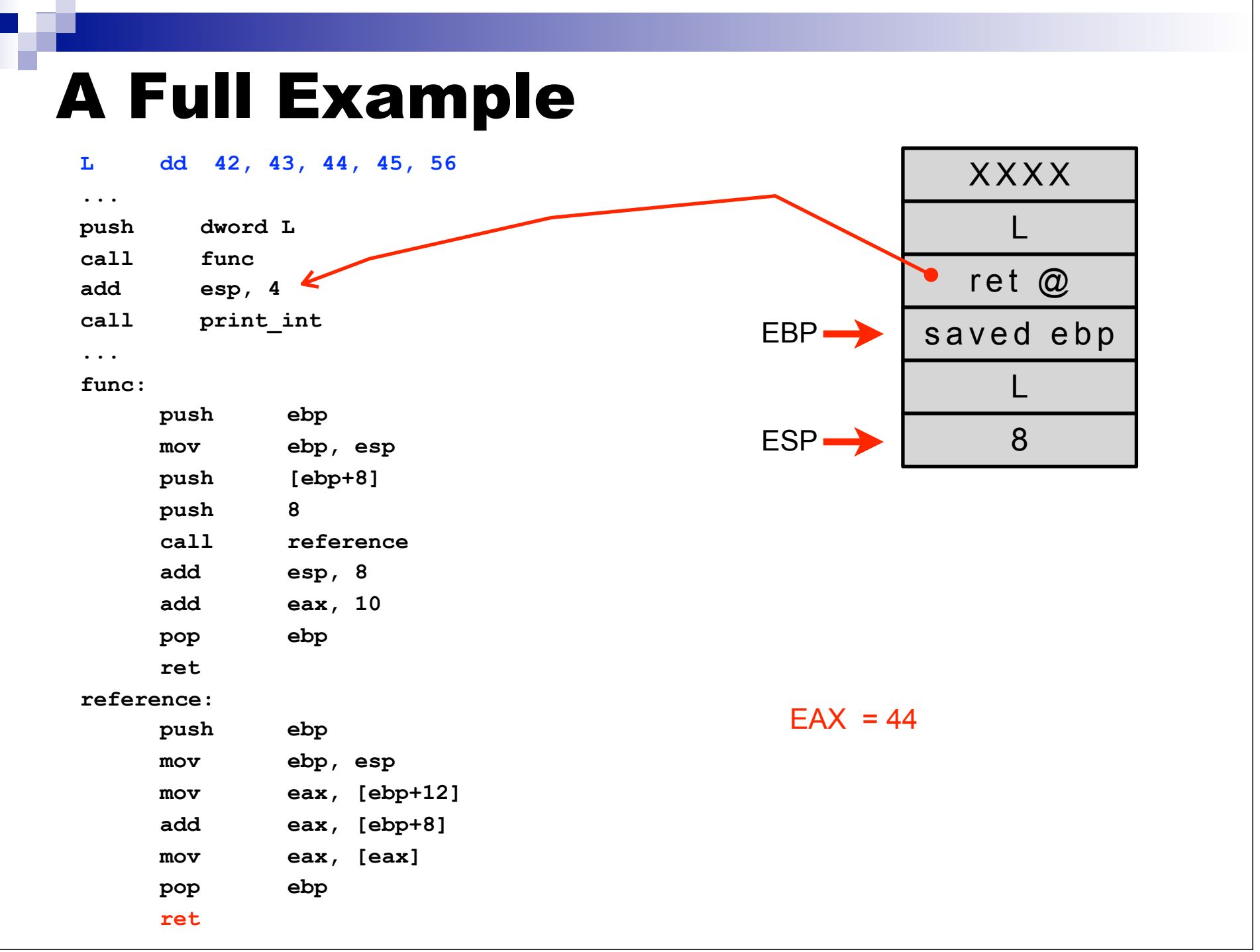

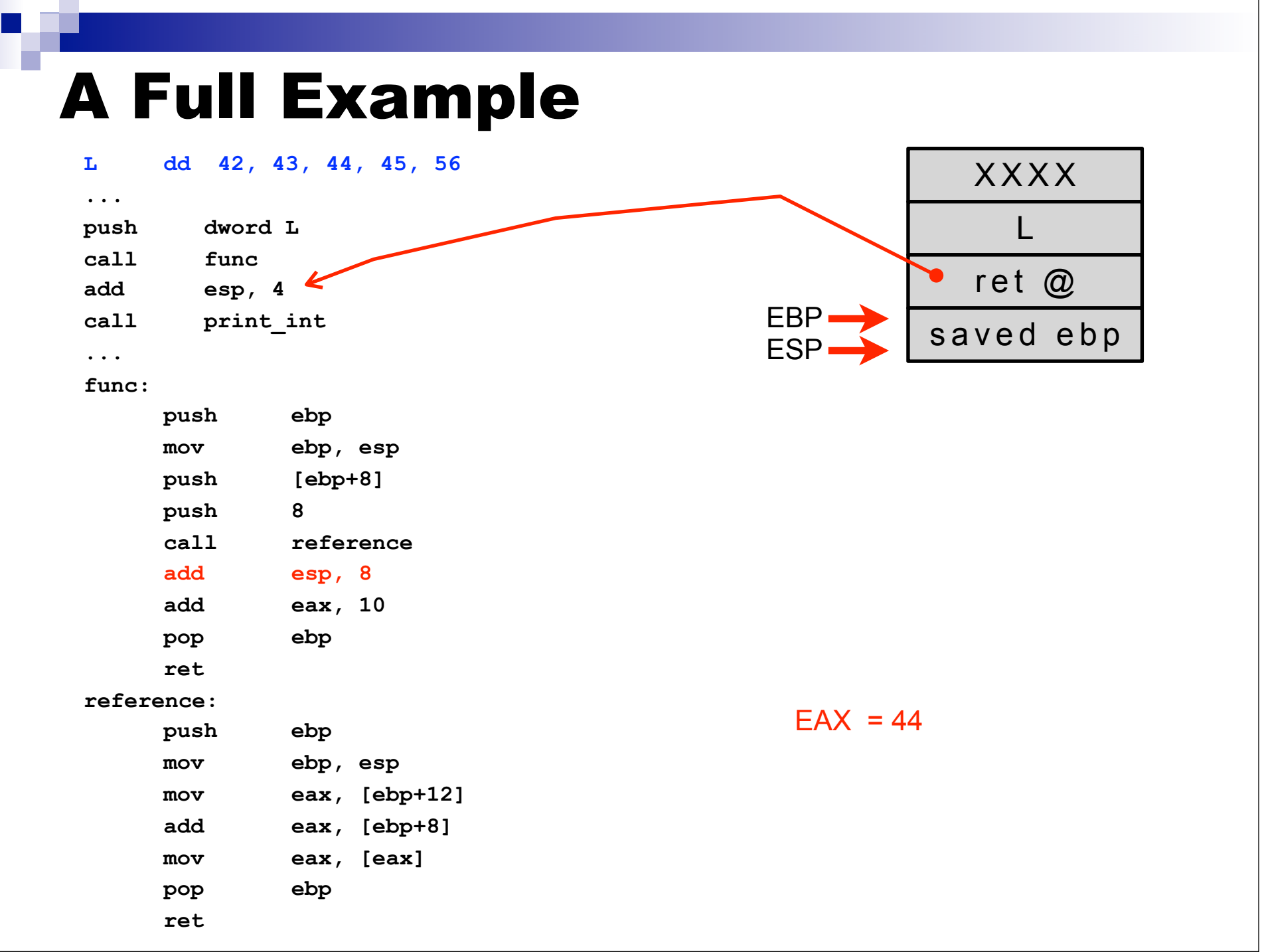

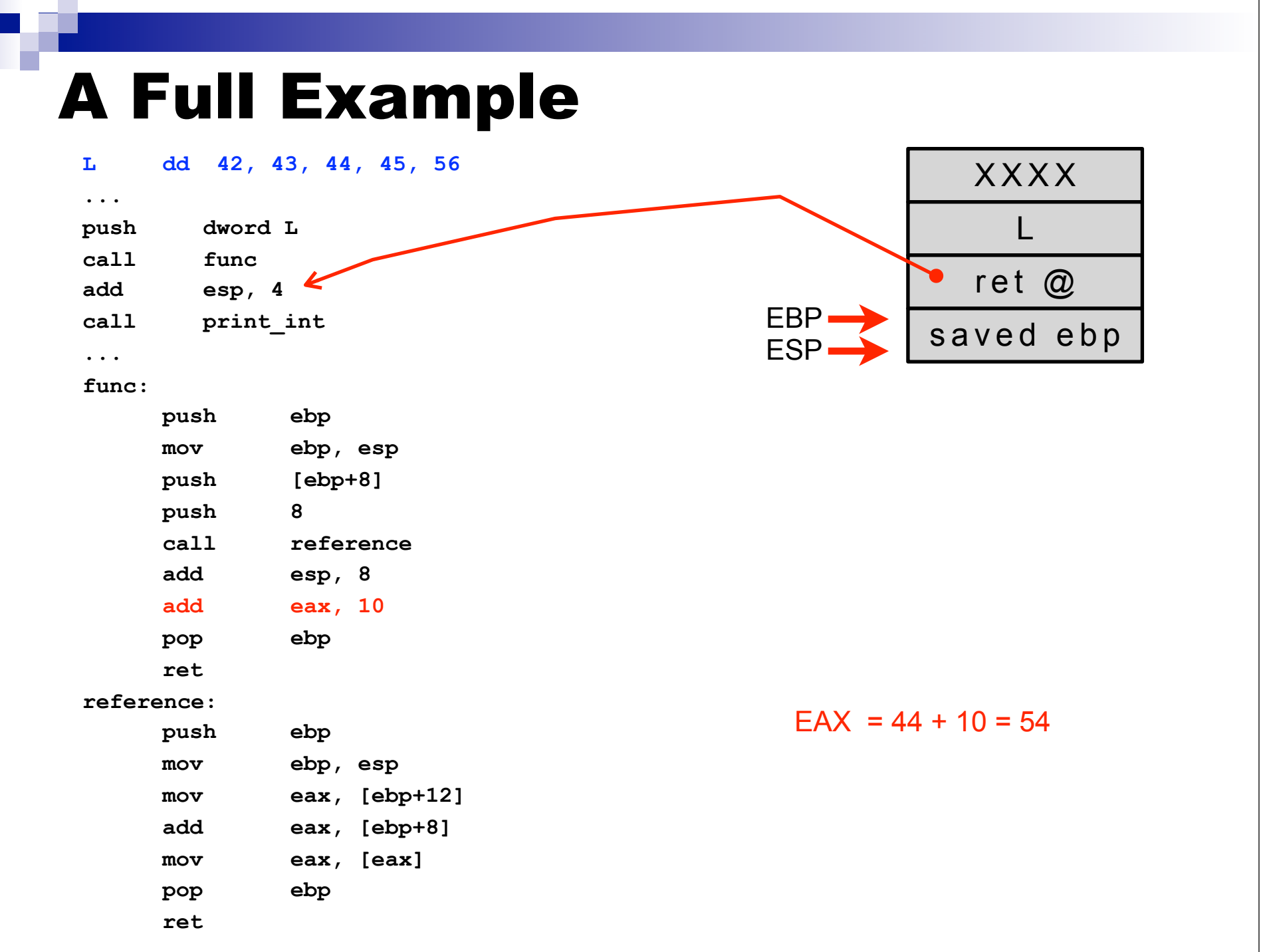

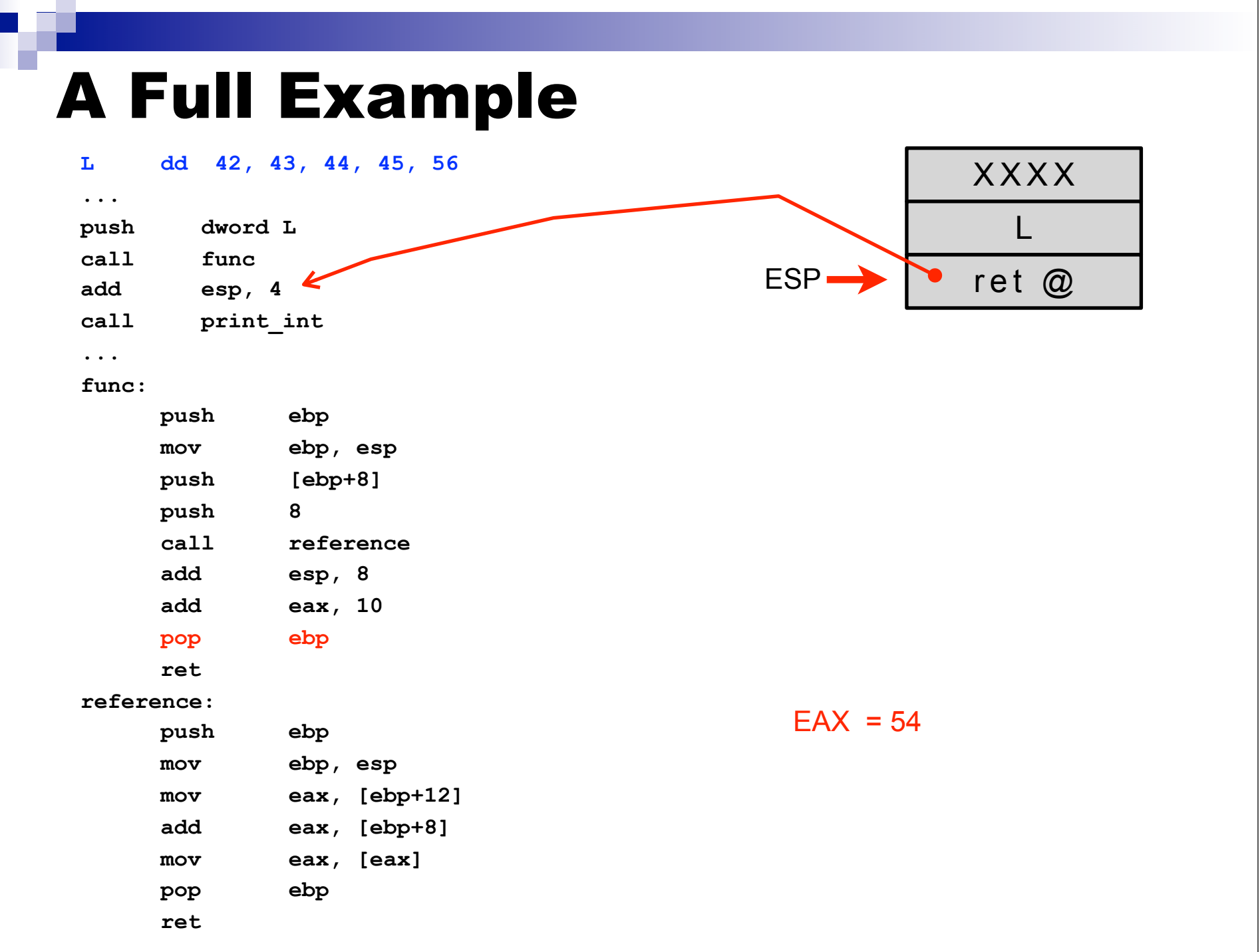

# A Full Example

### **L dd 42, 43, 44, 45, 56**

#### **...**

**push dword L call func add esp, 4**

**call print\_int**

### **...**

### **func:**

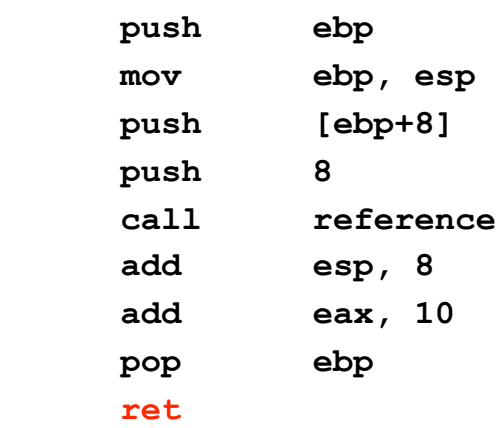

#### **reference:**

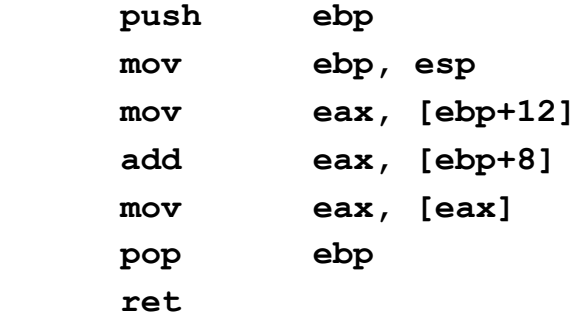

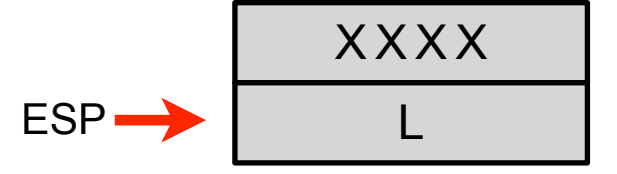

### $EAX = 54$

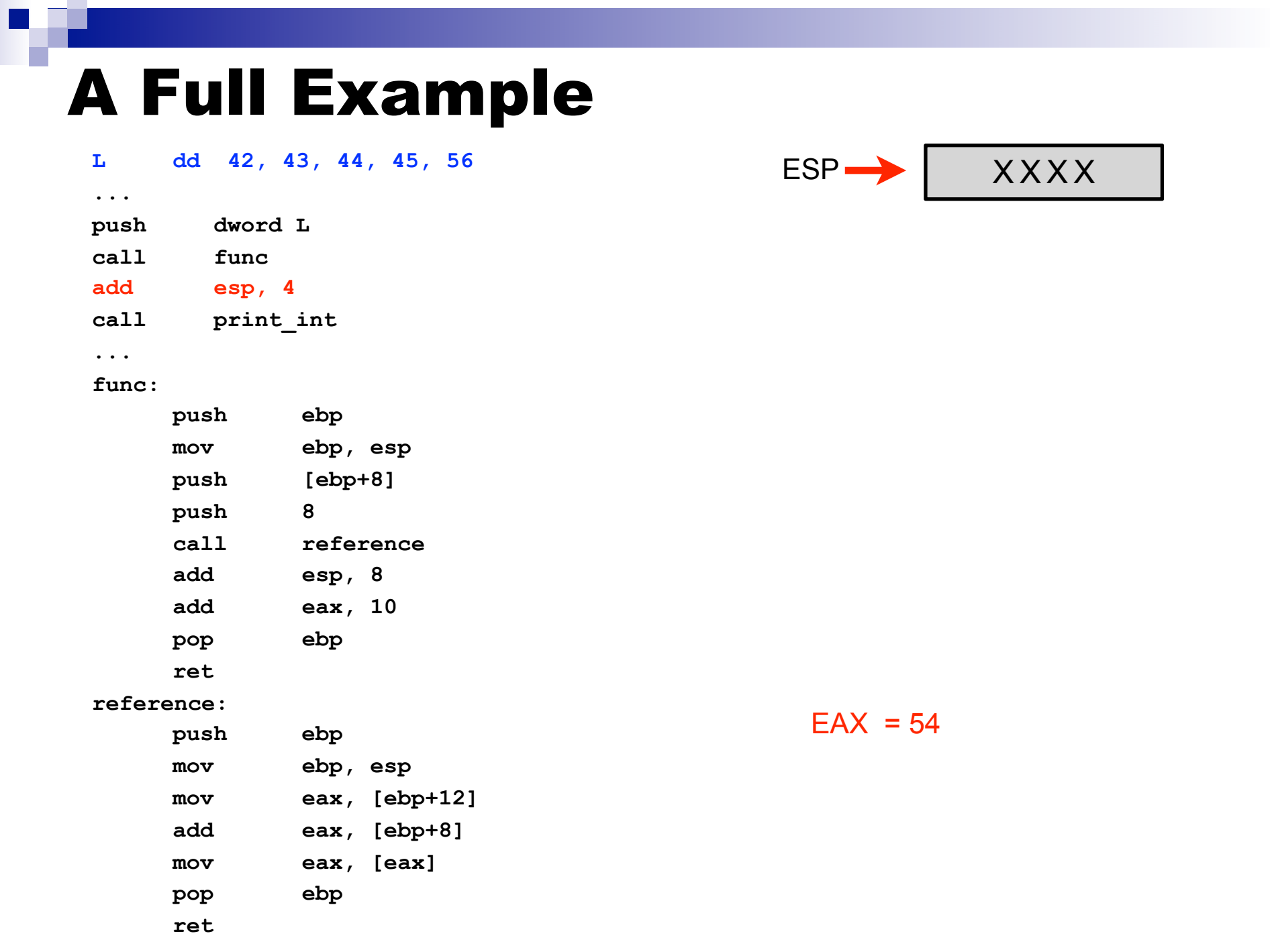

**Contract** 

# A Full Example

### **L dd 42, 43, 44, 45, 56**

**...**

**push dword L**

**call func**

**add esp, 4**

**call print\_int**

#### **...**

**func:**

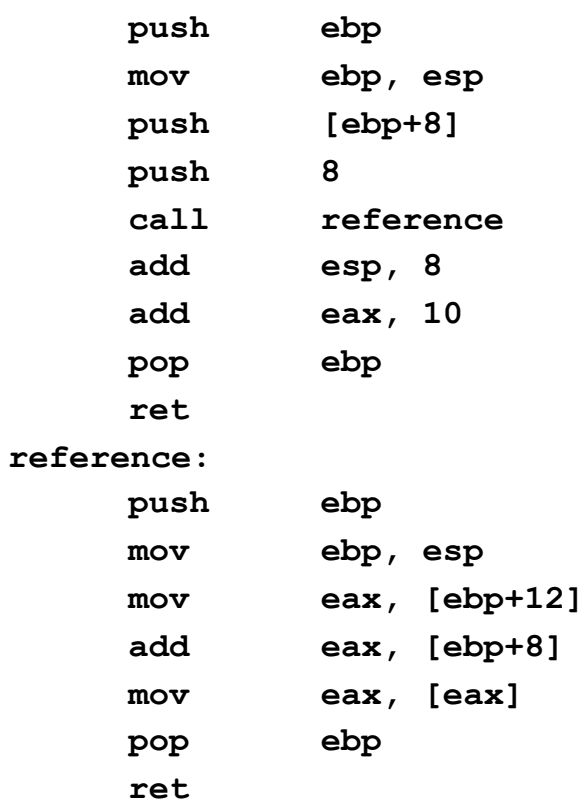

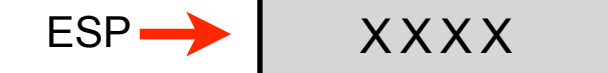

### **prints "54"**

## A Full Example with Subprograms

- The book has a full example in Section 4.5.1
- Let's do another example here
- Say we want to write a program that first reads in a sequence of 10 integers and then prints the number of odd integers
- We will use three functions:
	- get integers(): get the 10 integers from the user
	- $\Box$  count odds(): count the number of odd integers
	- $\Box$  is odd(): determines whether an integer is odd
- We could do this without functions
	- The code would most likely be less readable
		- But faster! (usual tradeoff)
- For now, we're writing the code in the most modular and "clean" fashion
- **Let's first look at the easy main program**

# Example: Main program

### **%include "asm\_io.inc"**

### **segment .data**

 **msg\_odd db "The number of odd numbers is: ",0**

### **segment .bss**

 **integers resd 10 ; space for 10 integers**

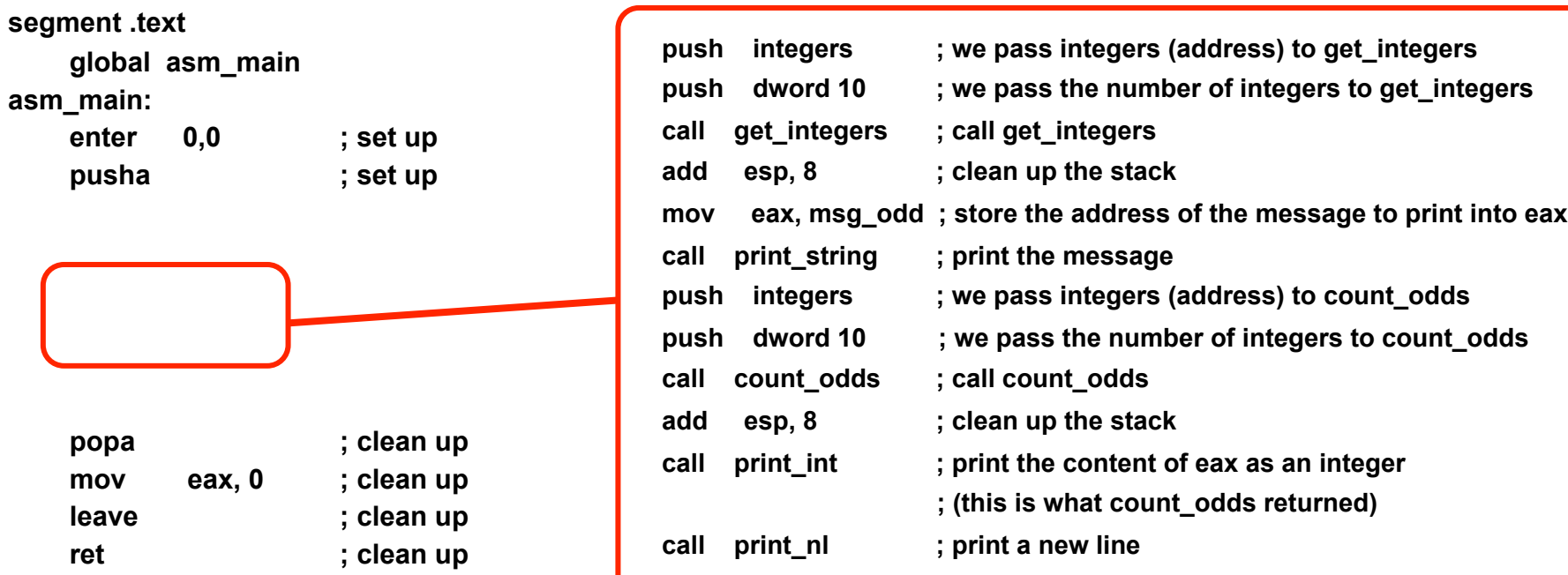

### Piecemeal segment declarations

- **The NASM assembler allows for the** declaration of multiple .data, .bss, and .text segments
- This makes it possible to declare subprograms in their own region of the .asm file, with parts of .data and .bss segments that are relevant for the subprograms
- Let's look at the get integers() subprogram

# Example: get\_integers

**; FUNCTION: Get\_Integers**

**; Takes two parameters: an address in memory in which to store integers, and a number of integers to store (>0)**

**; Destroys values of eax, ebx, and ecx!!**

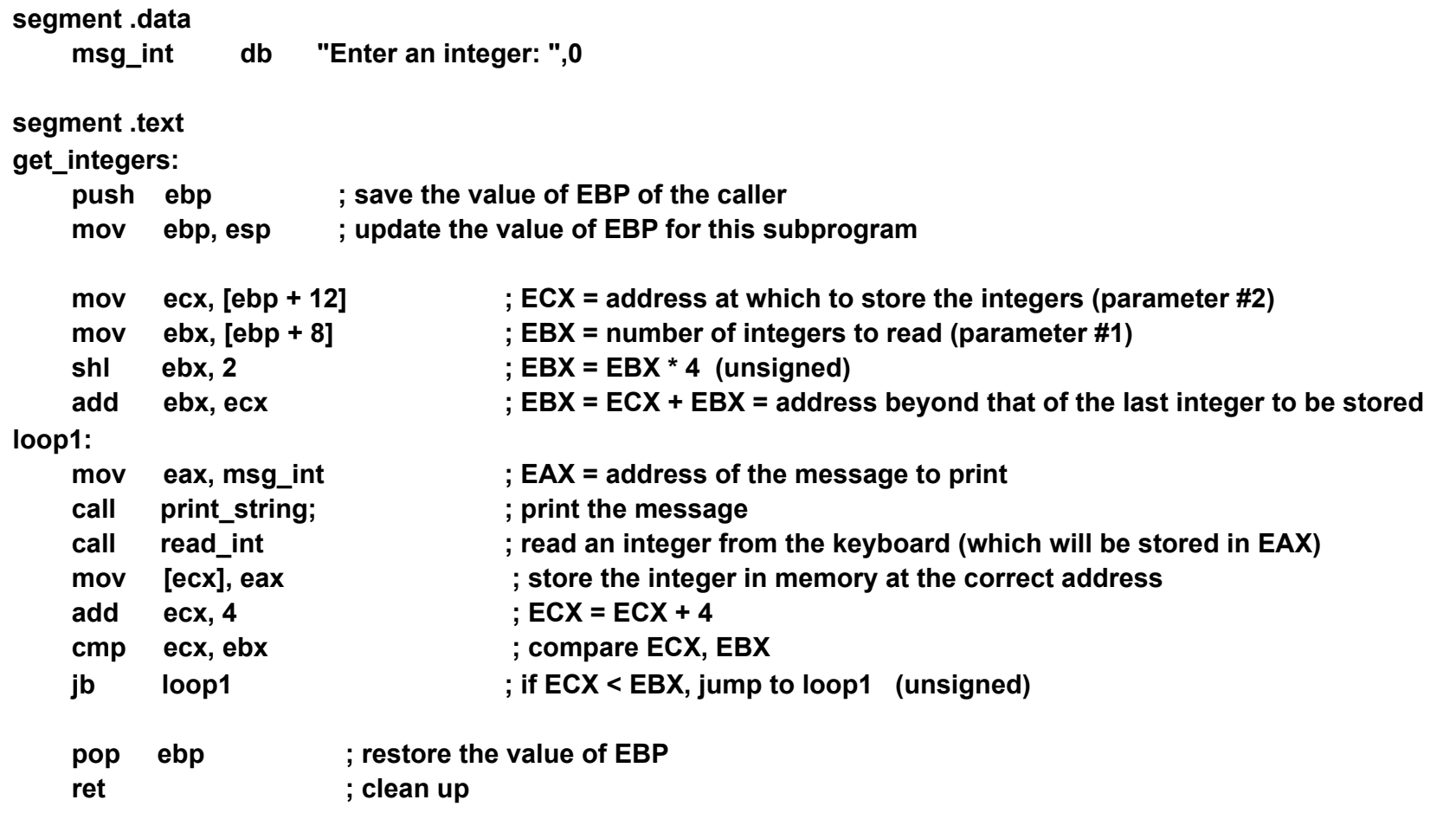

## Example: count\_odds

- **; FUNCTION: count\_odds**
- **; Takes two parameters: an address in memory in which integers are stored, and the number of integers (>0)**
- **; Destroys values of eax, ebx, and edx!! (eax = returned value)**

**segment .text**

**count\_odds:**

```
 push ebp ; save the value of EBP of the caller
    mov ebp, esp ; update the value of EBP for this subprogram
    mov eax, [ebp + 12] ; EAX = address at which integers are stored (parameter #2)
    mov ebx, [ebp + 8] ; EBX = number of integers (parameter #1)
    shl ebx, 2 ; EBX = EBX * 4 (unsigned)
    add ebx, eax ; EBX = EAX + EBX = address beyond that of the last integer
    sub ebx, 4 ; EBX = EBX - 4 = address of the last integer
    xor edx, edx ; EDX = 0 = number of odd integers
loop2:
    push dword [ebx] ; store the current integer on the stack
    call is_odd ; call is_odd 
    add esp, 4 ; clean up the stack
    add edx, eax ; EDX += EAX (EAX = 0 if even, EAX = 1 if odd)
    sub ebx, 4 ; EBX = EBX - 4 
    cmp ebx, [ebp+12] ; compare EBX and the address of the first integer
    jnb loop2 ; if EBX >= [EBP+12] jump to loop2 (unsigned test)
    mov eax, edx ; EAX = EDX (= number of odd integers)
    pop ebp ; restore the value of EBP
   ret ; clean up
```
## Example: is\_odd

- **; FUNCTION: is\_odd**
- **; Takes one parameter: an integers (>0)**
- **; Destroys values of eax and ecx (eax = returned value)**

**segment .text**

**is\_odd:**

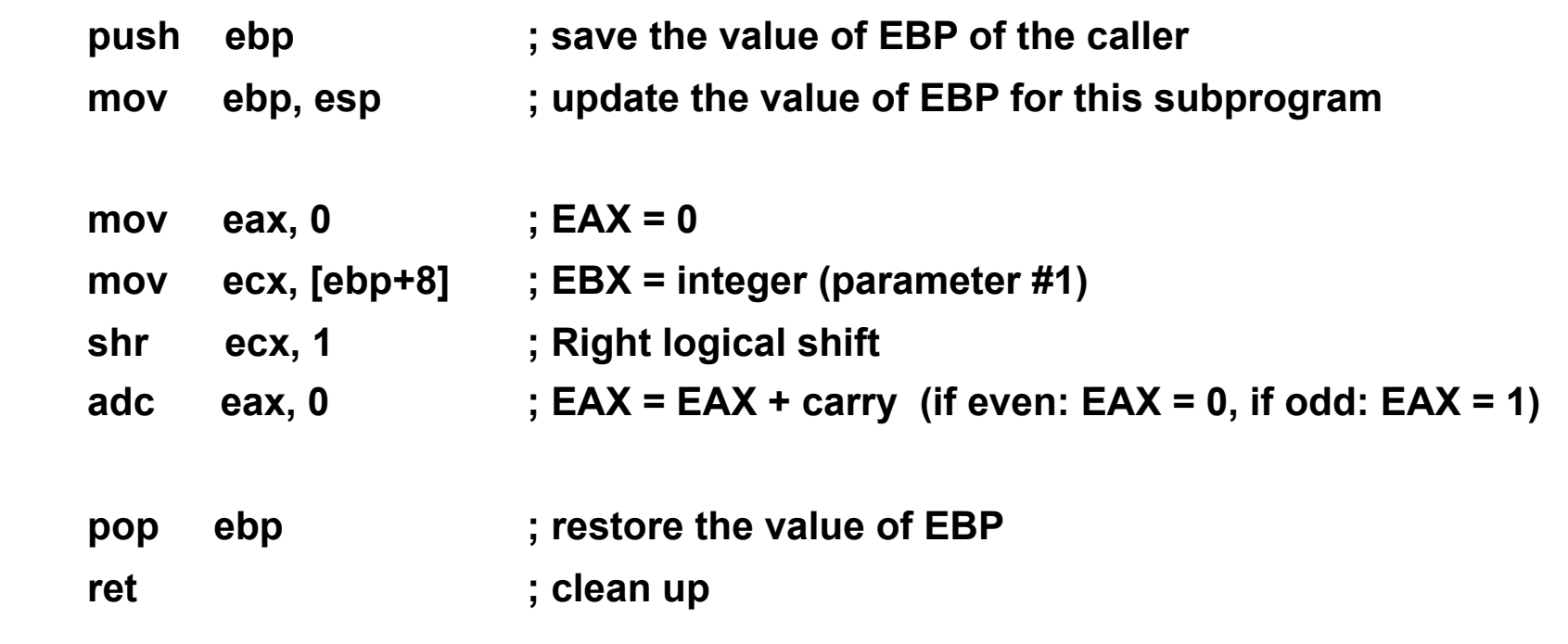

# Destroyed Registers?

- Note that in the previous program we have added comments specifying which registers are destroyed
- $\blacksquare$  The caller is then responsible for making sure that its registers are not corrupted
- One way to ensure this is to save them somewhere in memory, for instance on the stack
- $\blacksquare$  However, in a program that has many functions it becomes really annoying to constantly have to pay attention to what needs to be saved and what doesn't
- The typical approach is to have the subprogram save what it knows needs to be saved
	- And comment that the caller doesn't need to worry about anything
- Let's look at typical approaches

**Just saving EBP** 

func:

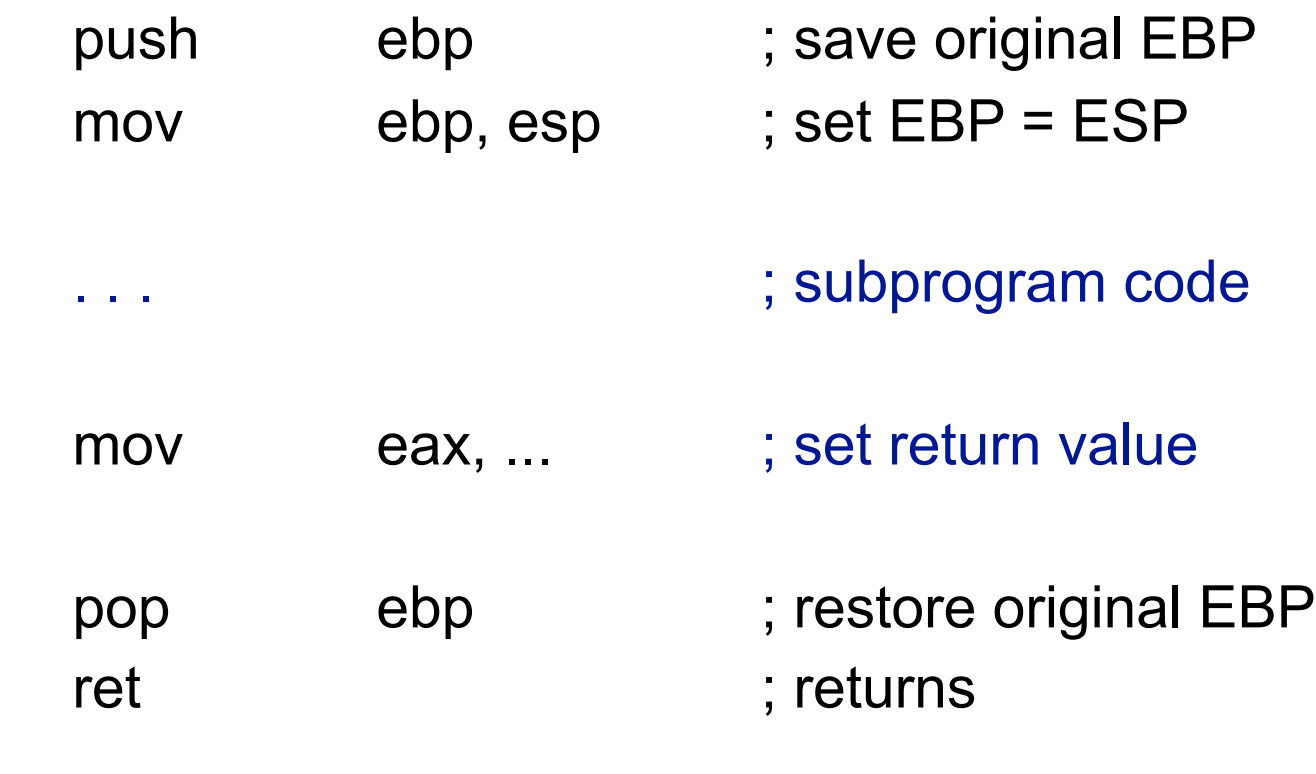

■ Saving, for instance, EBX and ECX, in addition to EBP

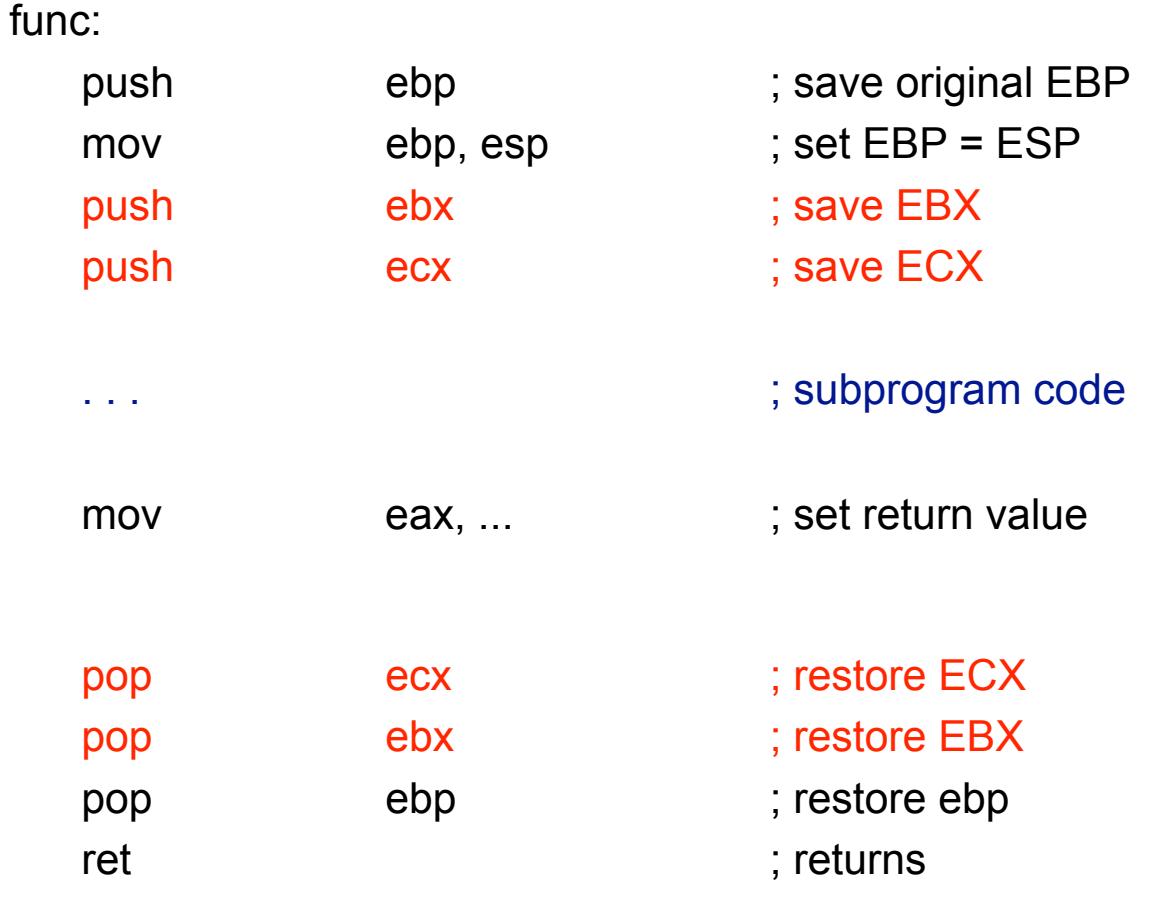

■ Saving "all" registers using PUSHA and POPA

func: push ebp ; save original EBP mov ebp, esp ; set EBP = ESP pusha ; save all (including new EBP) . . . ; subprogram code mov eax, ... ; set return value popa ; restore all (including new EBP) pop ebp ; restore original ebp ret in the set of the set of the set of the set of the set of the set of the set of the set of the set of the s

■ Saving "all" registers using PUSHA and POPA

func: push ebp ; save original EBP mov ebp, esp ; set EBP = ESP pusha ; save all (including new EBP) . . . ; subprogram code mov eax, ... ; set return value popa ; restore all (including new EBP) pop ebp ; restore original ebp ret in the set of the set of the set of the set of the set of the set of the set of the set of the set of the s Overwrites the return value that's stored in eax!

■ Saving "all" registers using PUSHA and POPA, a good option

.bss: returnvalue resd 1 ; place in memory for the return value func: push ebp ; save original EBP mov ebp, esp ; set EBP = ESP pusha  $\qquad \qquad ;$  save all (including new EBP) . . . ; subprogram code mov [returnvalue], eax ; save return value in memory popa ; restore all (including new EBP) mov eax, [returnvalue] ; retrieve the saves return value ; (as done in our skeleton) pop ebp : restore original ebp ret in the set of the set of the set of the set of the set of the set of the set of the set of the set of the s

## Recursion

- $\blacksquare$  The subprogram calling conventions we have just described enable recursion
- Let's see this on an example program that computes the sum of the first n integers
	- $\Box$  Yes, it's n(n+1)/2, and even if we didn't know that an iterative program would be more efficient, but for the sake of this example let's just write a recursive program to compute it

# Example: Recursive Program

**. . .**

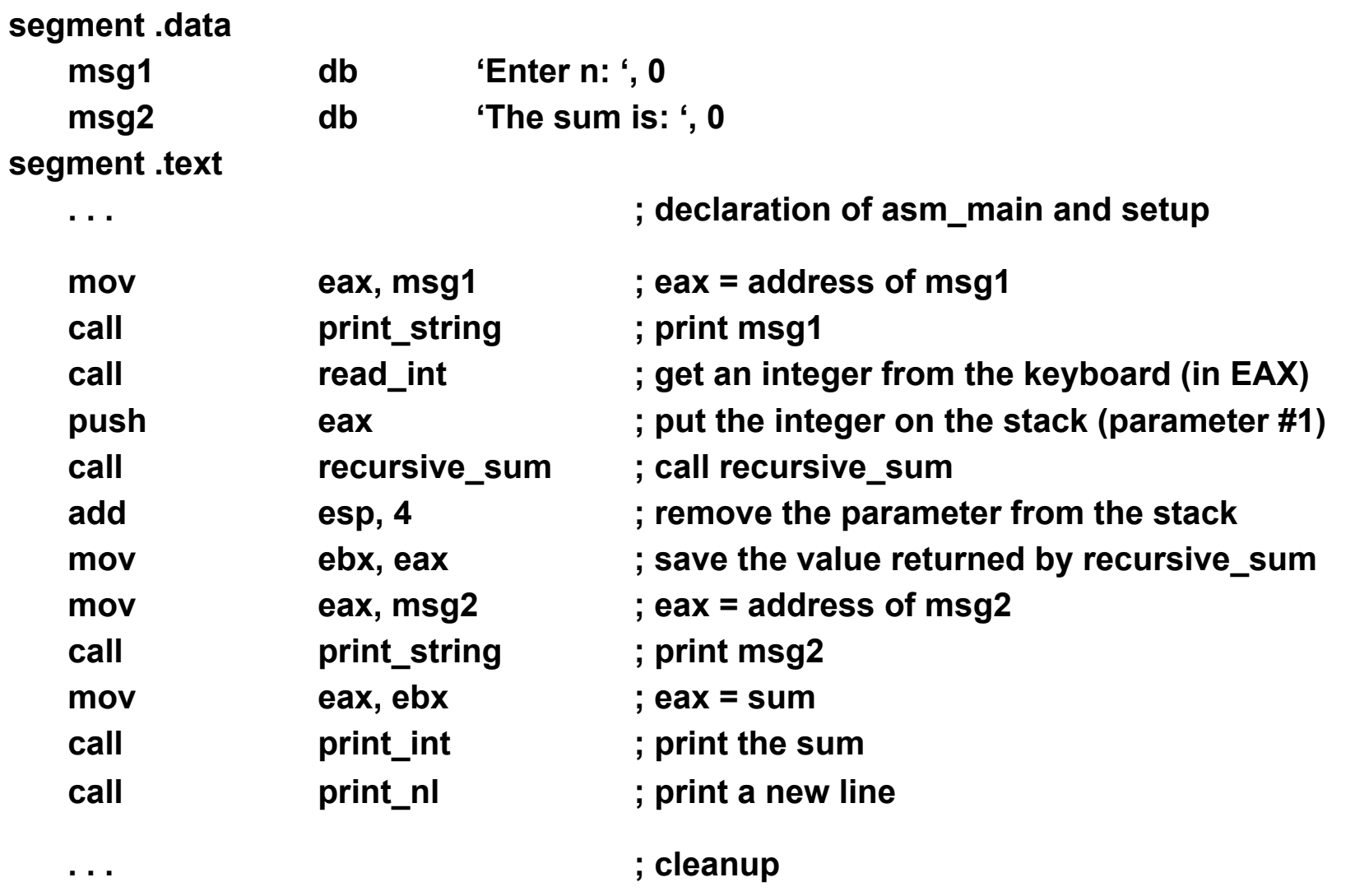

# Example: recursive\_sum()

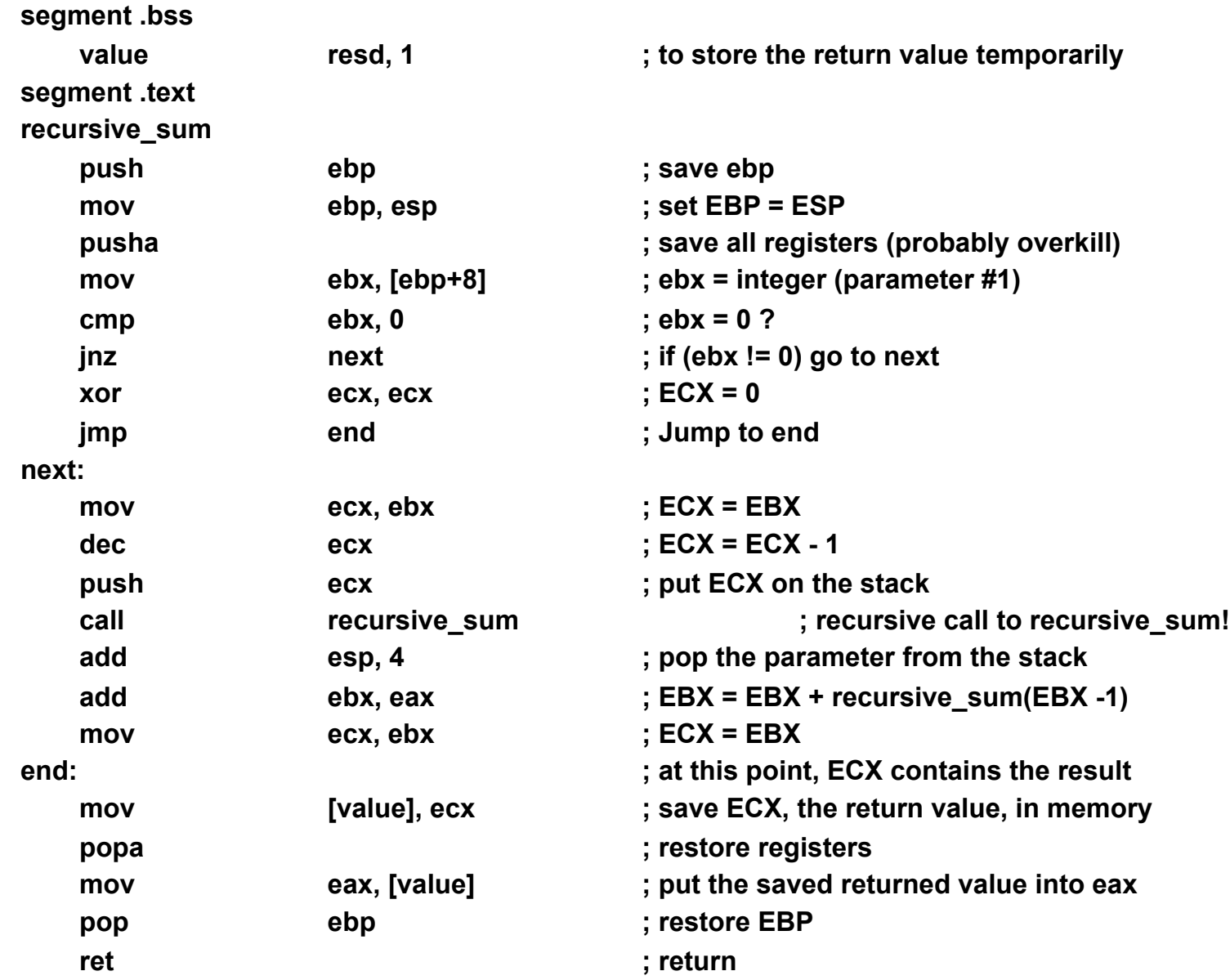

# A Full Example

### **L dd 42, 43, 44, 45, 56**

#### **...**

**push dword L call func**

- **add esp, 4**
- **call print\_int**

### **...**

### **func:**

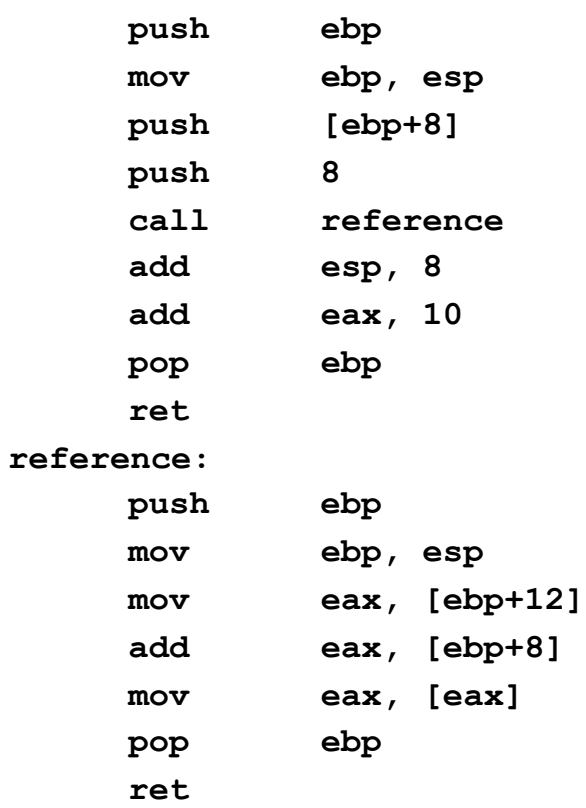

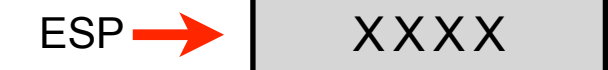

## Conclusion

- You must absolutely make sure you fully understand all code examples in this set of slides
	- $\Box$  Not that this is not true for all code examples in this course ;)
- $\blacksquare$  In the next set of lecture notes we'll talk about local variables in subprograms